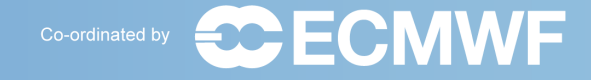

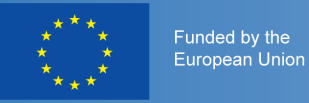

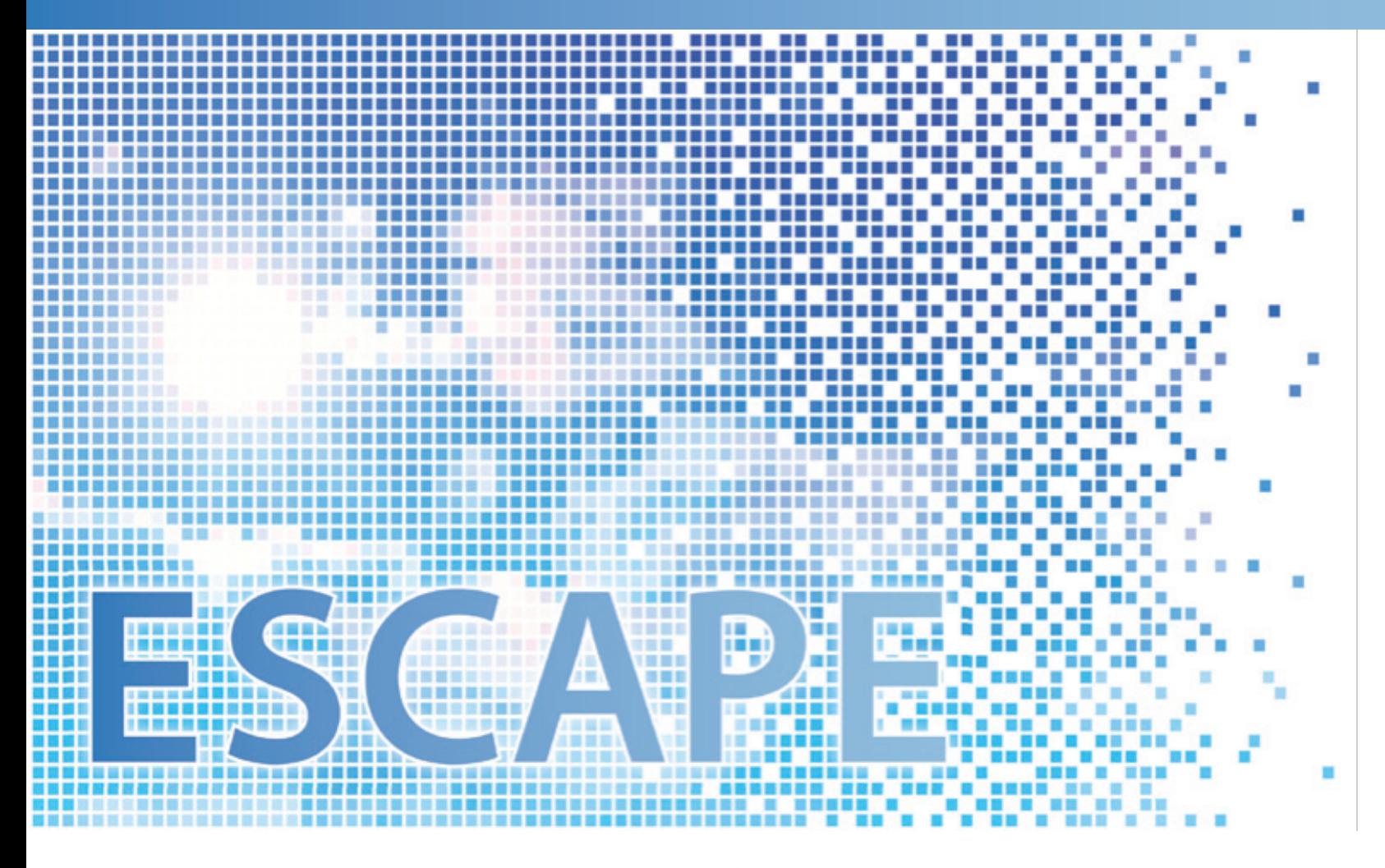

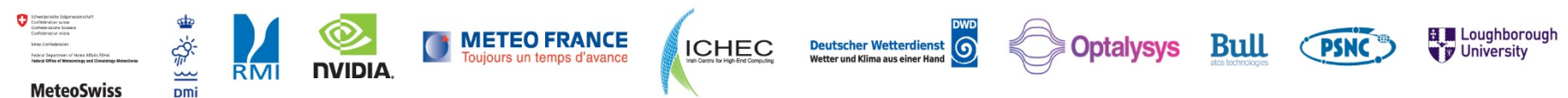

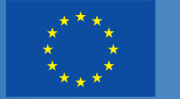

Funded by the **European Union** 

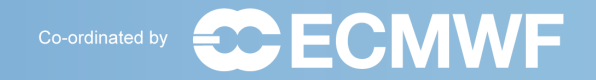

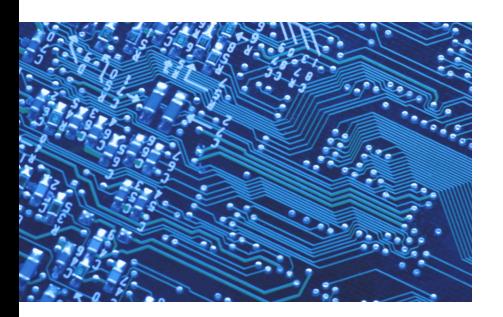

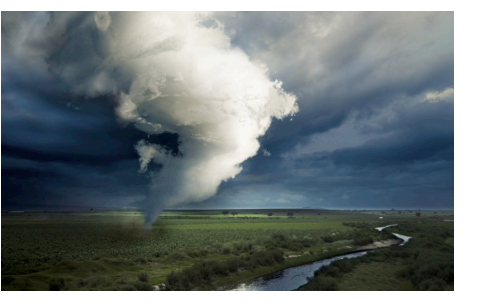

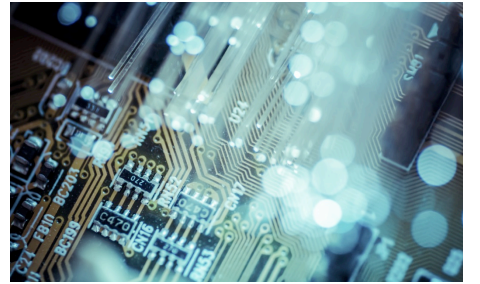

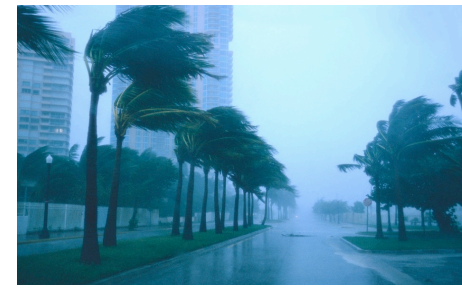

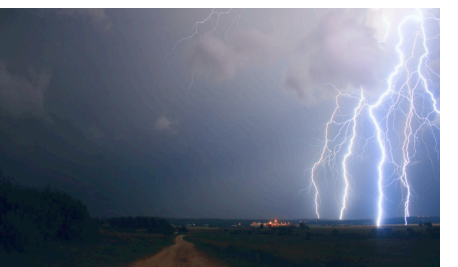

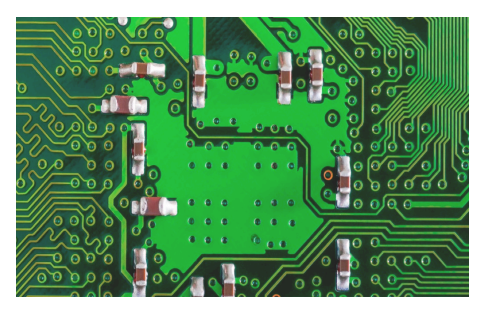

#### Massively Parallel Computing for NWP and climate

Andreas Mueller 17.03.2017, Reading, UK

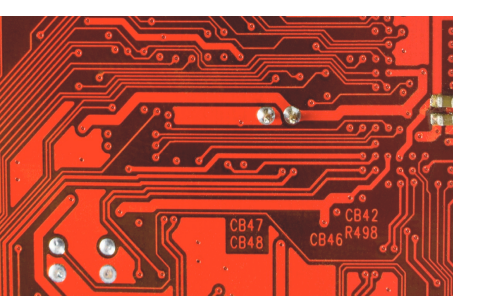

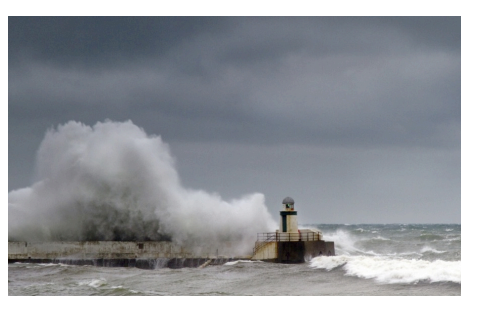

Energy-efficient Scalable Algorithms for Weather Prediction at Exascale

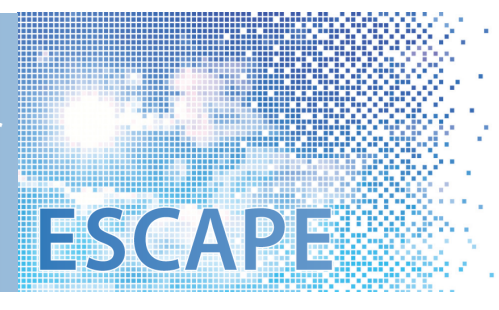

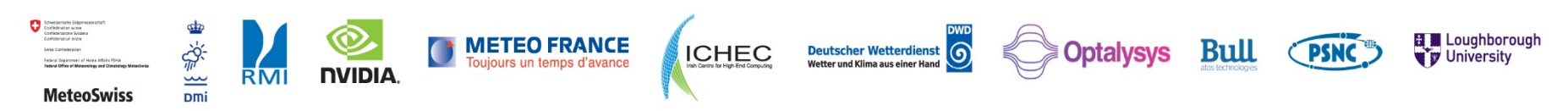

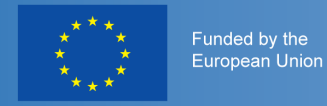

## ESCAPE

**Dmi** 

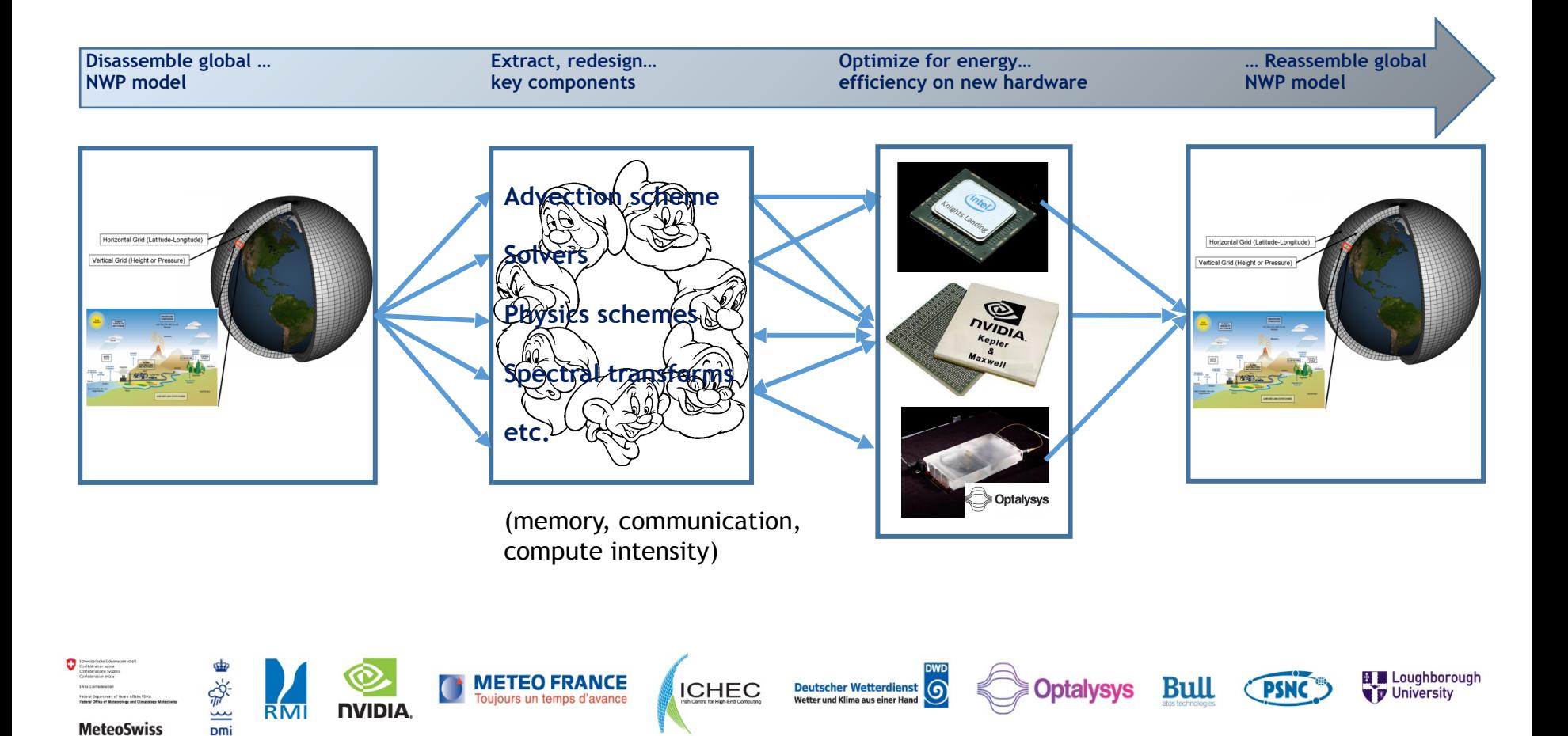

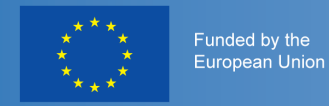

**MeteoSwiss** 

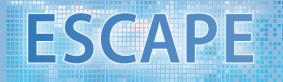

## ESCAPE partners

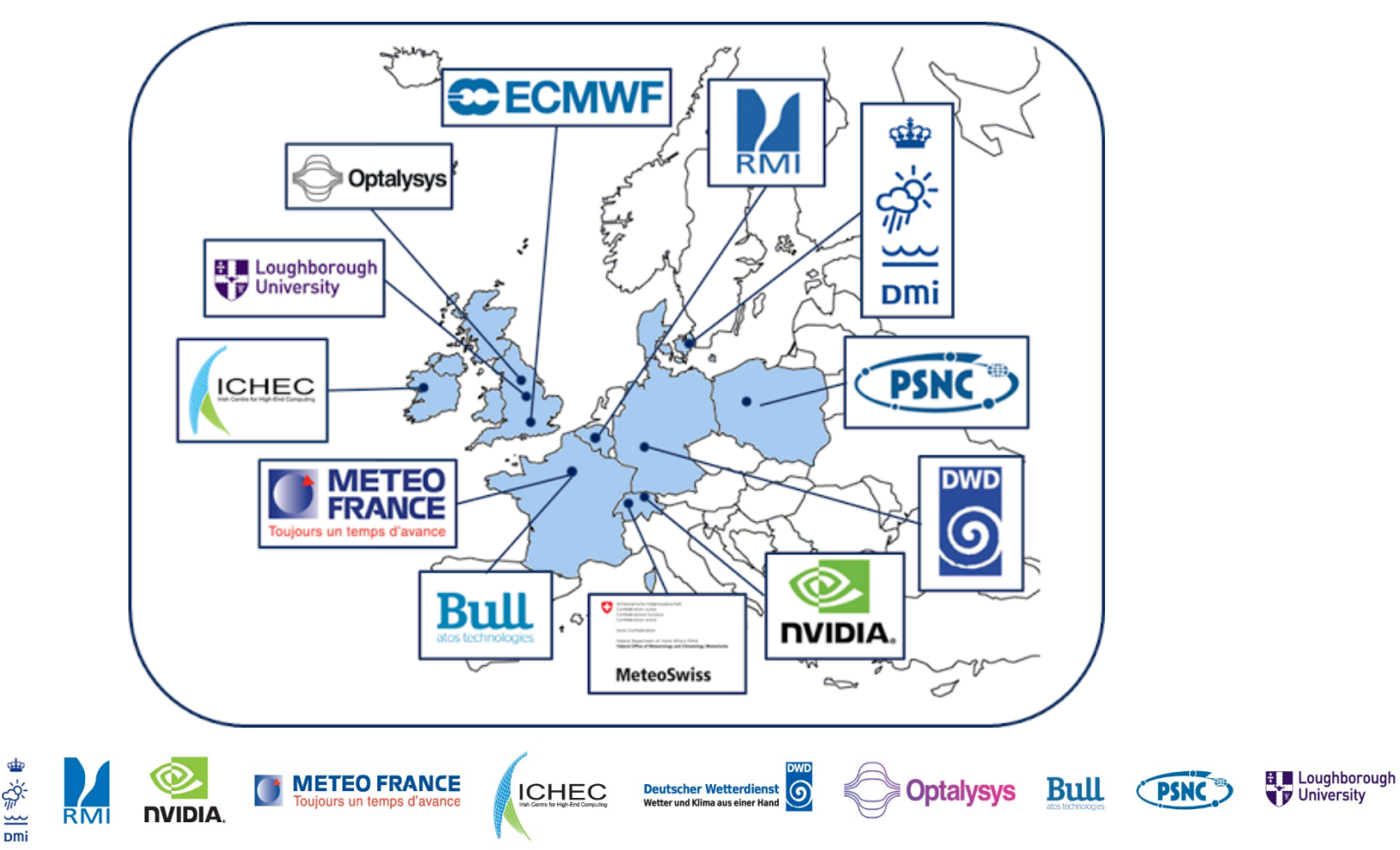

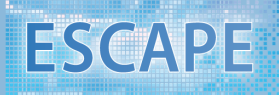

Funded by the **European Union** 

- Overview Why do we as scientists need to know so much about computer science?
	- What do we need to be aware of to write efficient code?
	- How good are we?

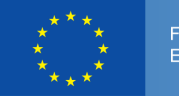

unded by the uropean Unior

#### **ESCAPE**

# Why do we as scientists need to know so much about computer science?

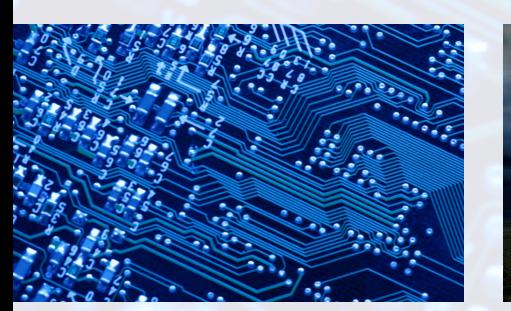

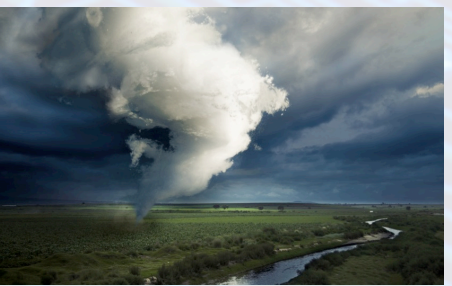

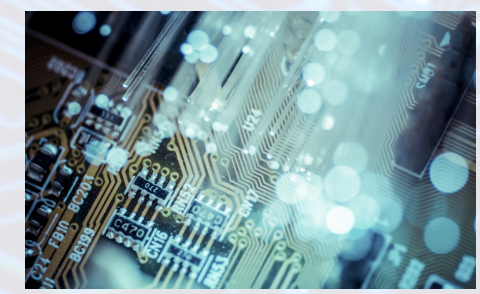

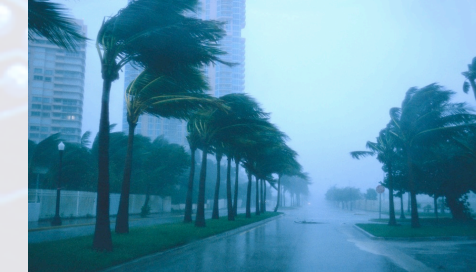

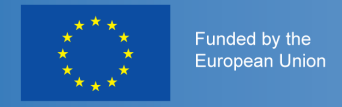

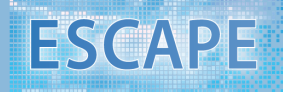

### Why do we as scientists need to know so much about computer science?

- Excuse 1: let the computer scientists take care of it
- Response: computer scientists cannot do everything because they do not know about different numerical methods
- Excuse 2: just buy a faster computer if the code is not fast enough
- Response: we (and the environment) cannot afford wasting that much energy!

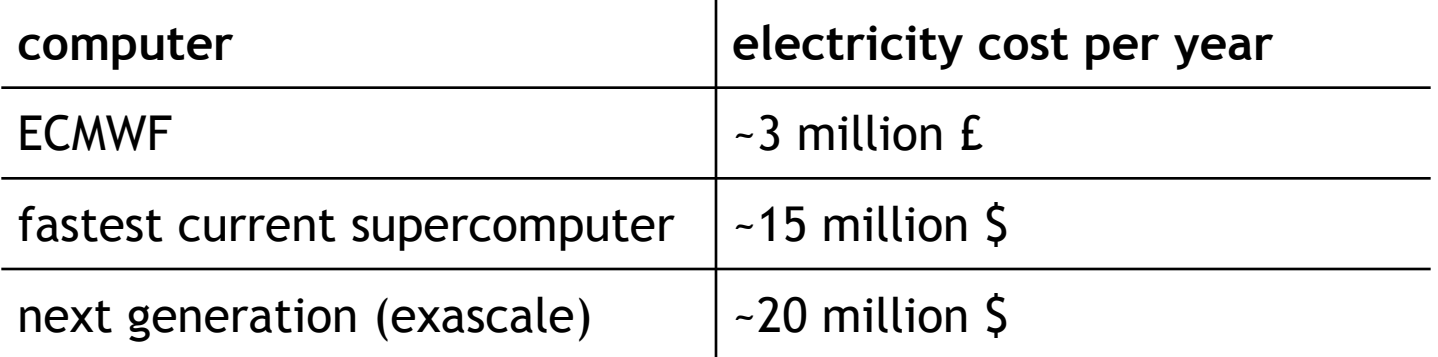

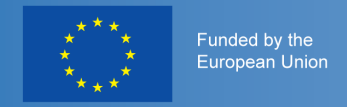

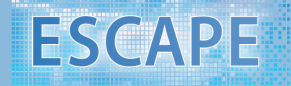

## Supercomputer/Cluster

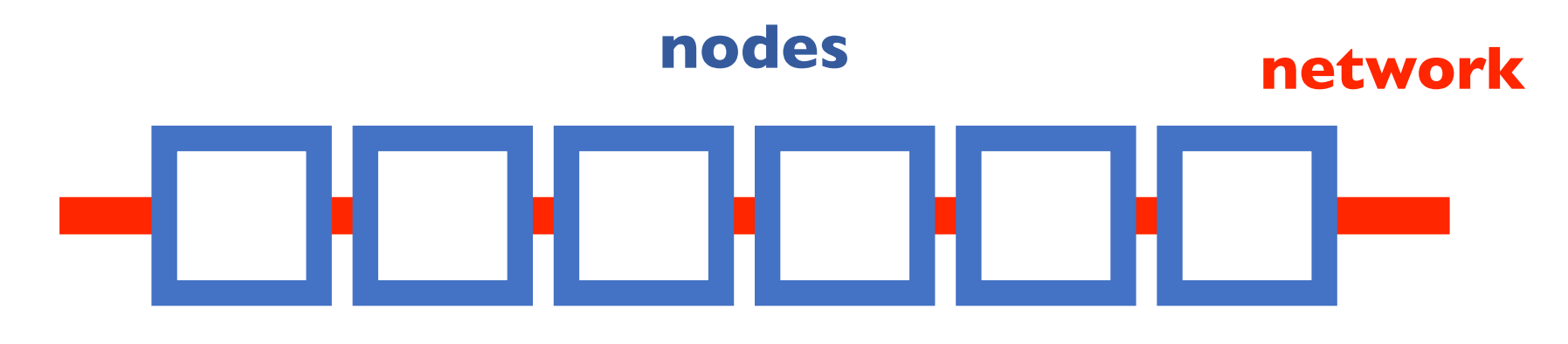

## Node

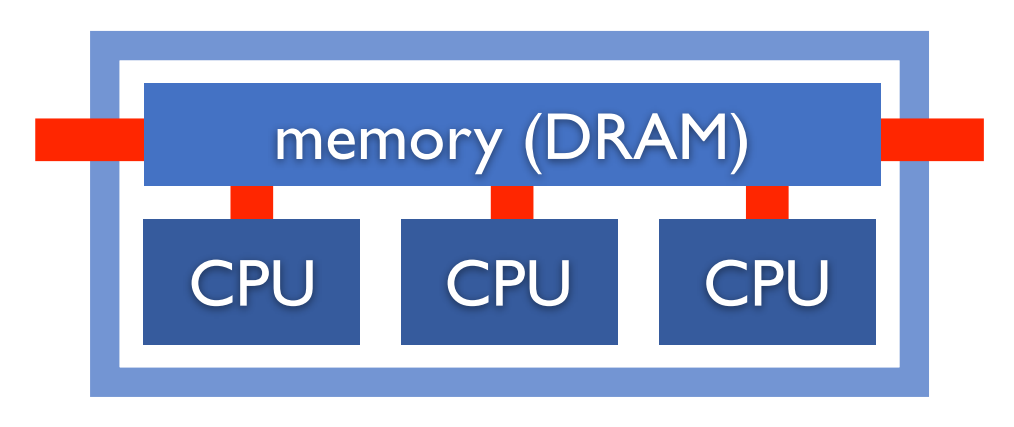

**CPU** 

central processing unit; does one instruction like c=a+b per clock cycle

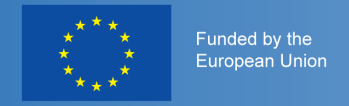

### CPU clock rate over time

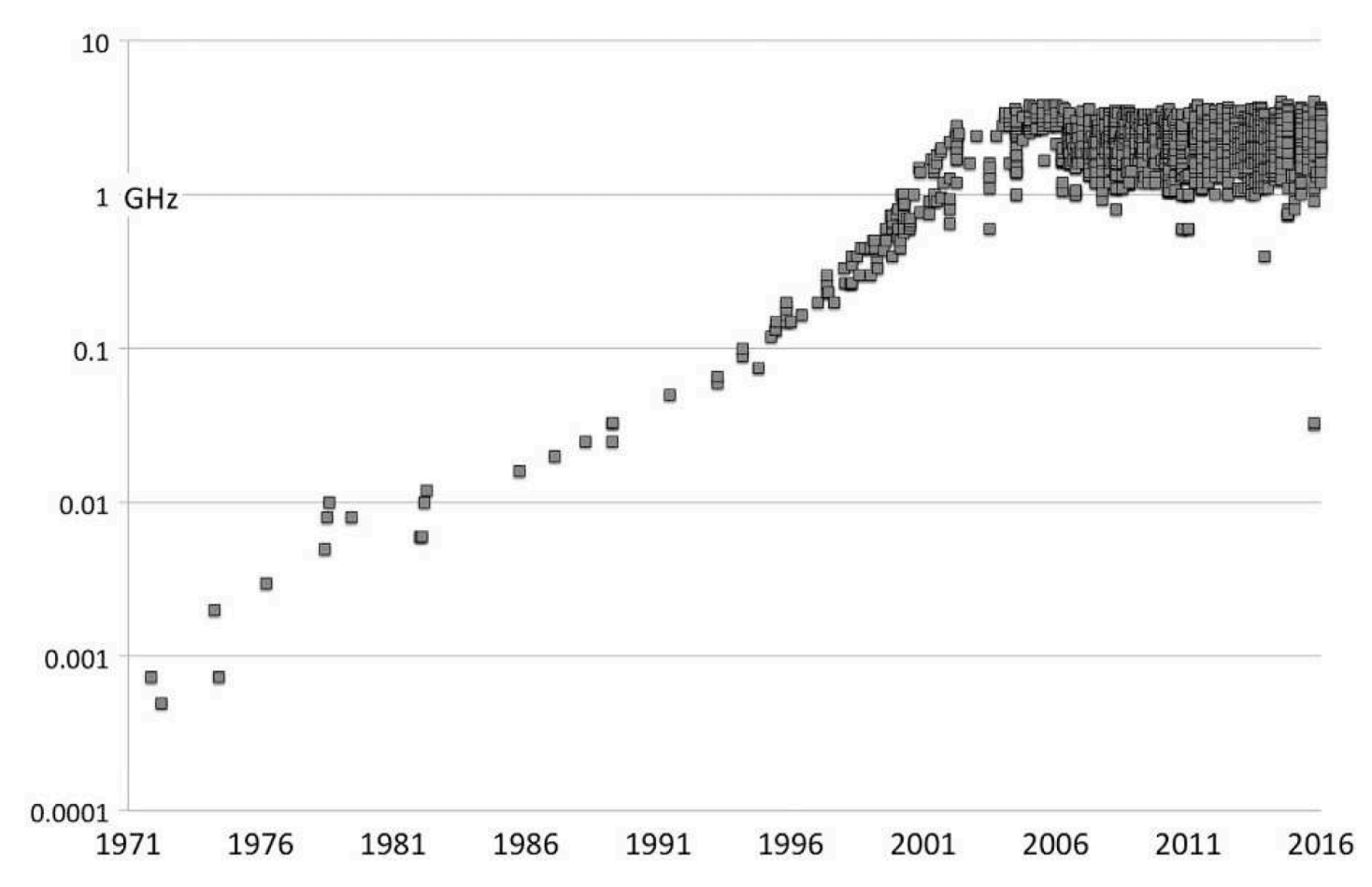

*source: James Reinders, Intel Xeon Phi*

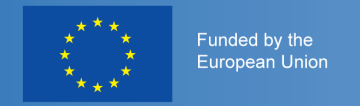

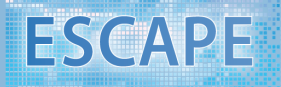

### Number of cores per chip over time

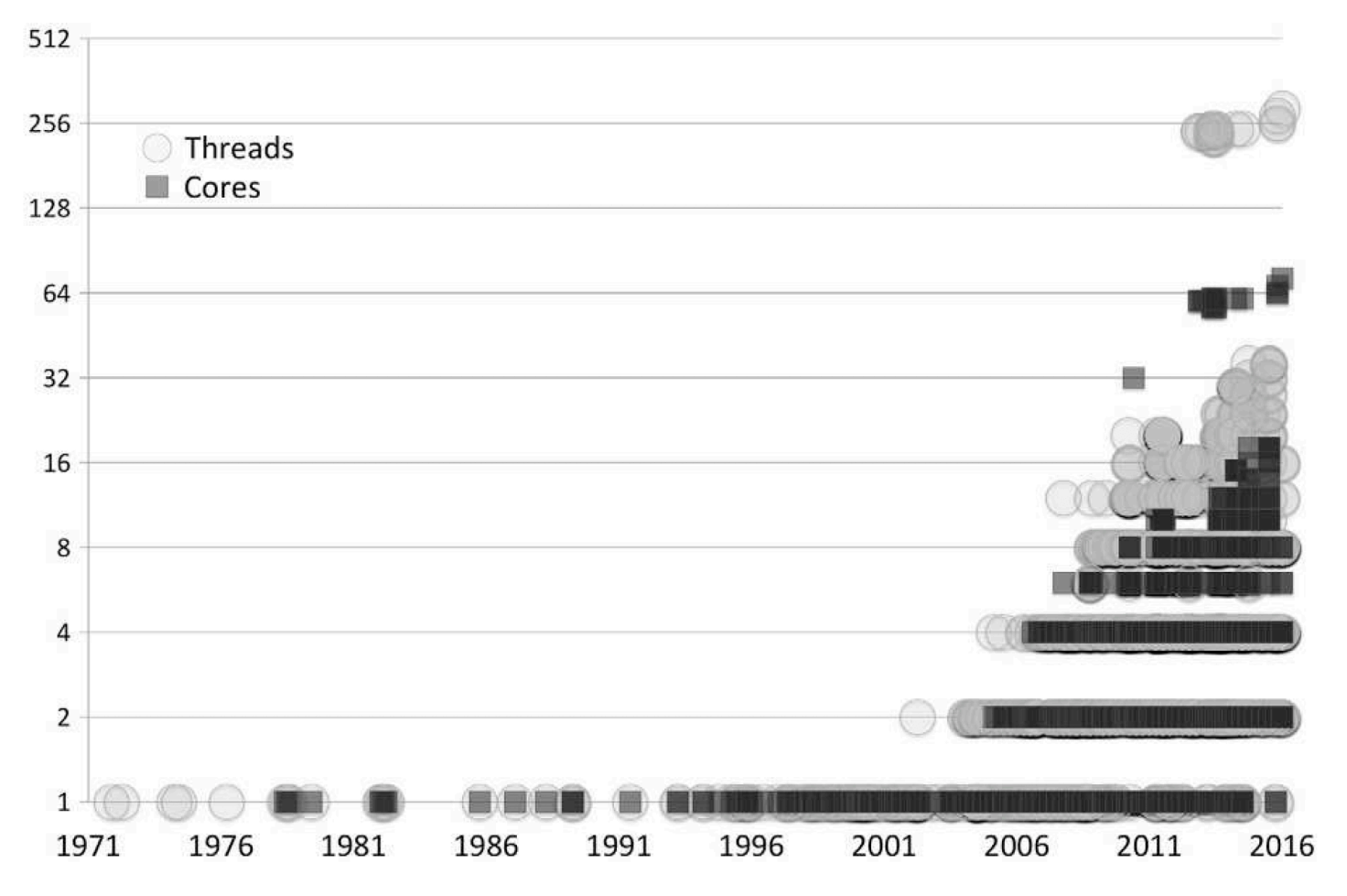

*source: James Reinders, Intel Xeon Phi*

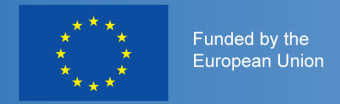

## [top500.org](http://top500.org)

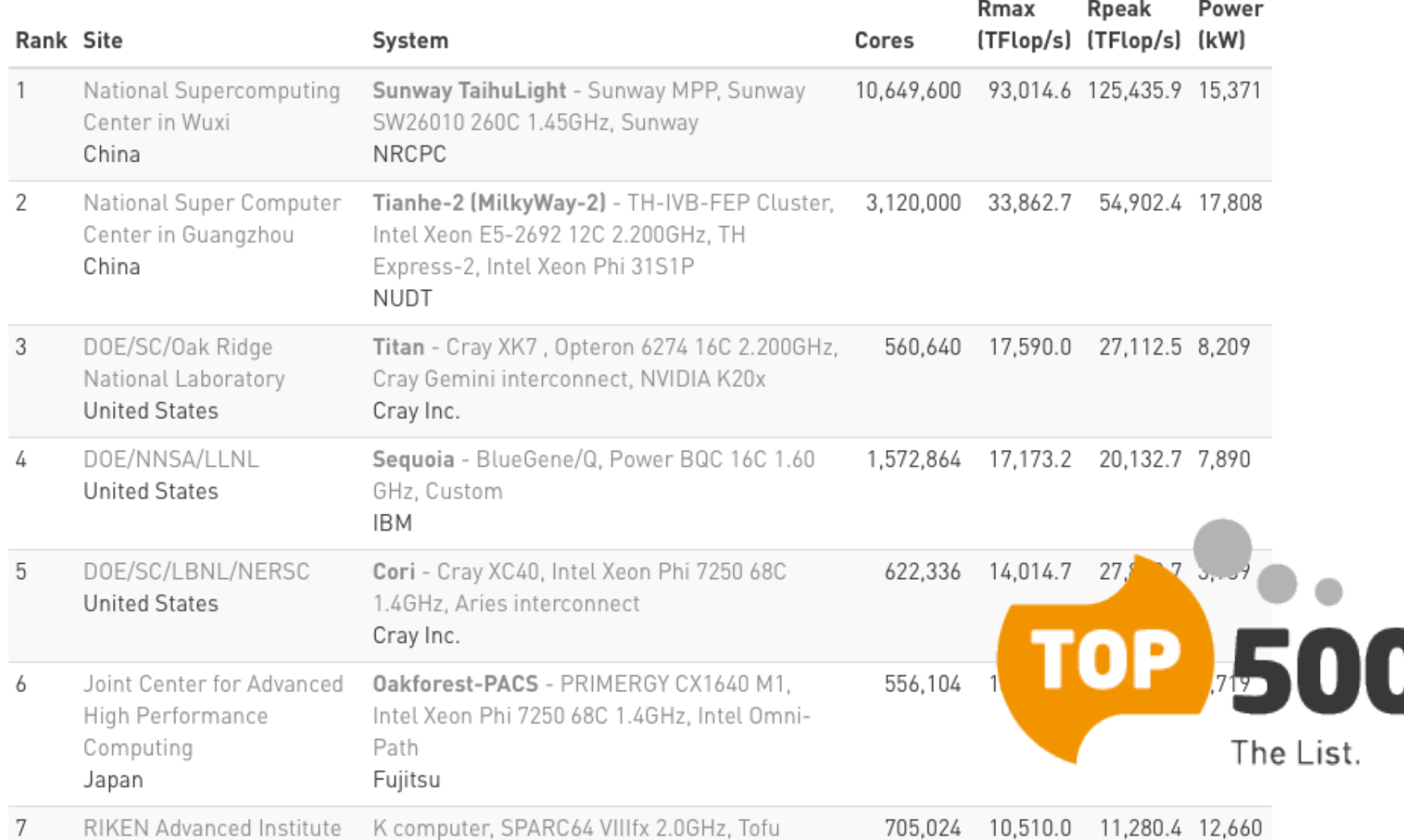

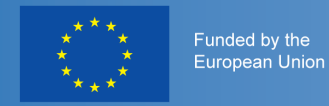

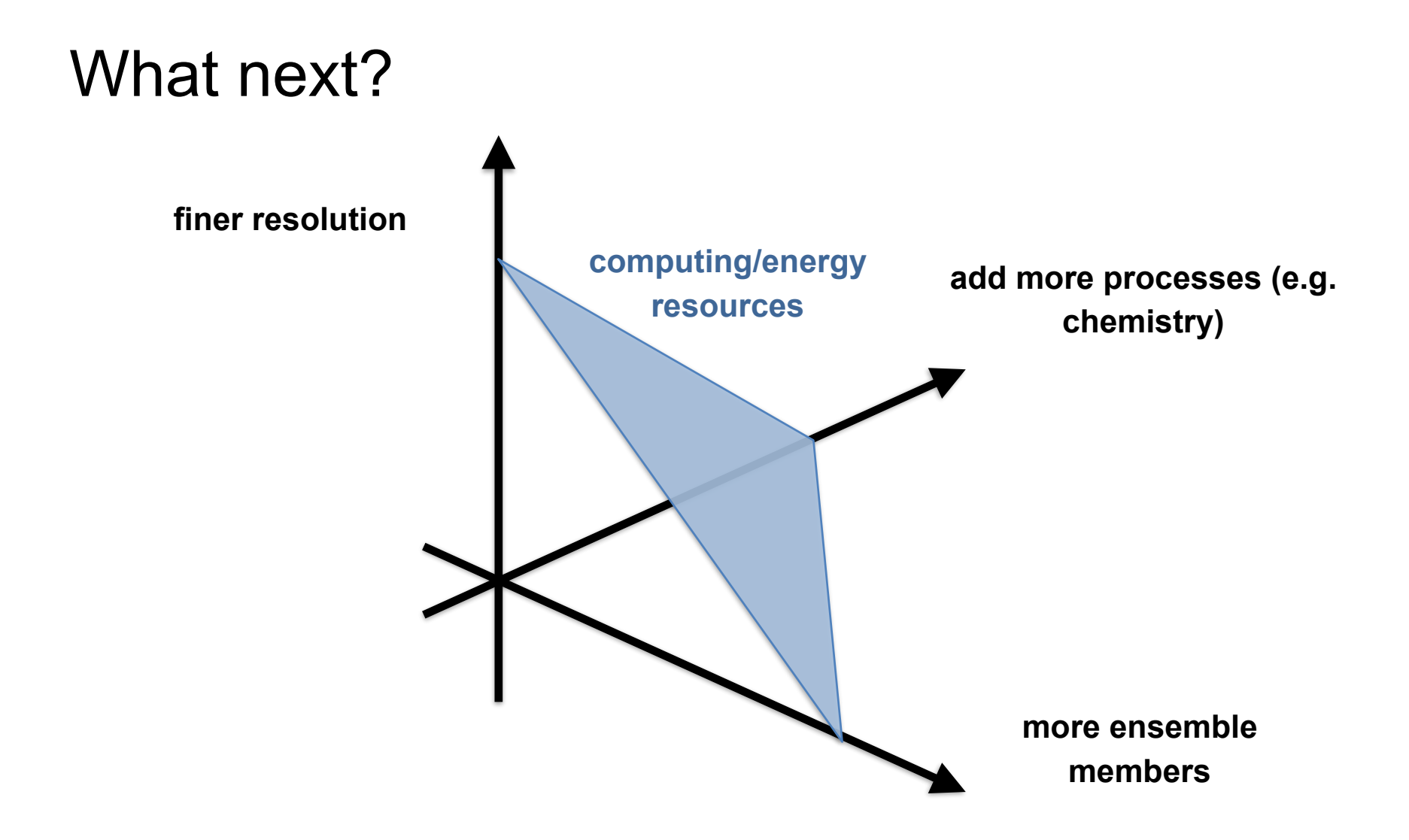

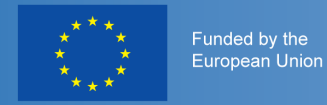

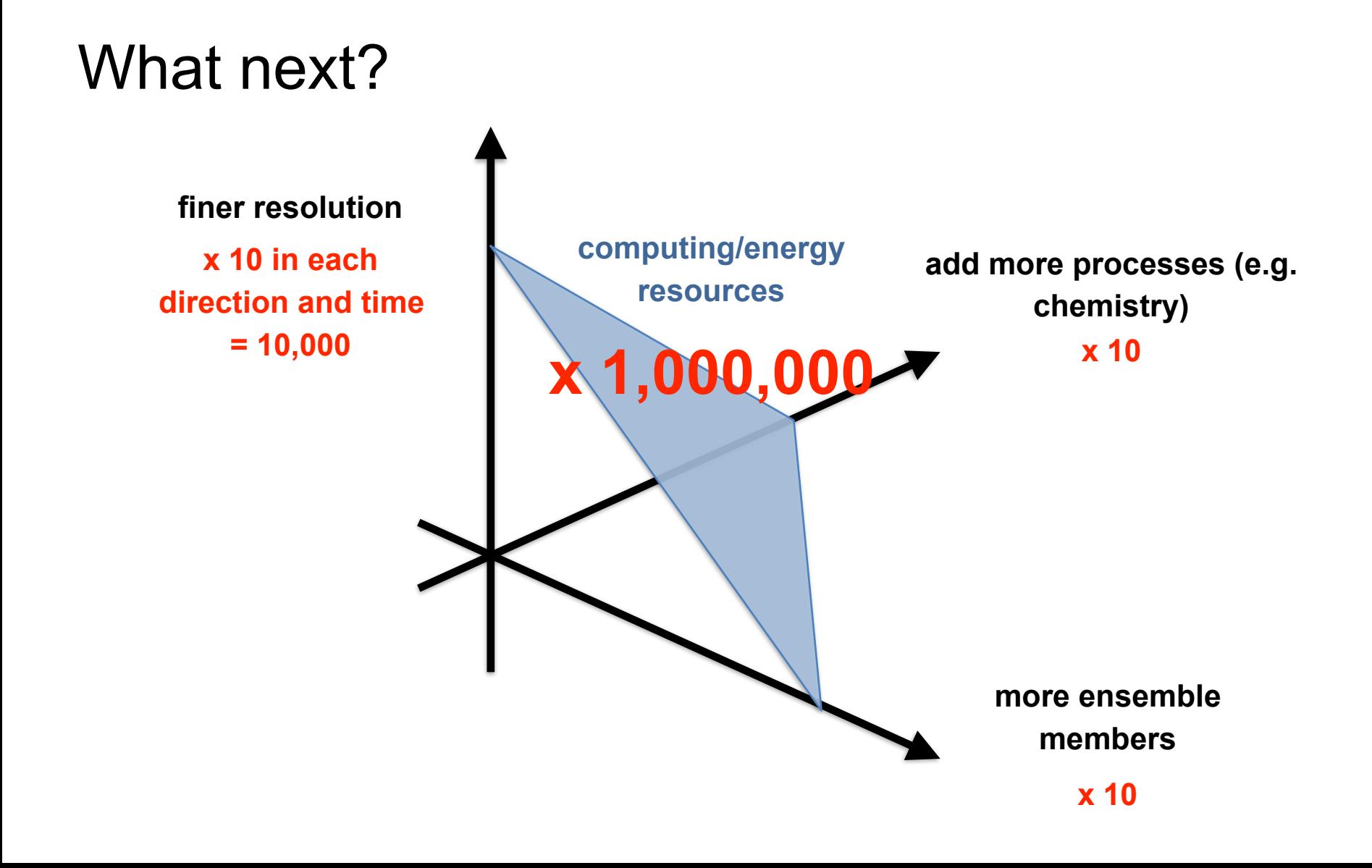

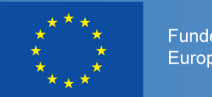

Funded by the European Union

### **ESCAPE**

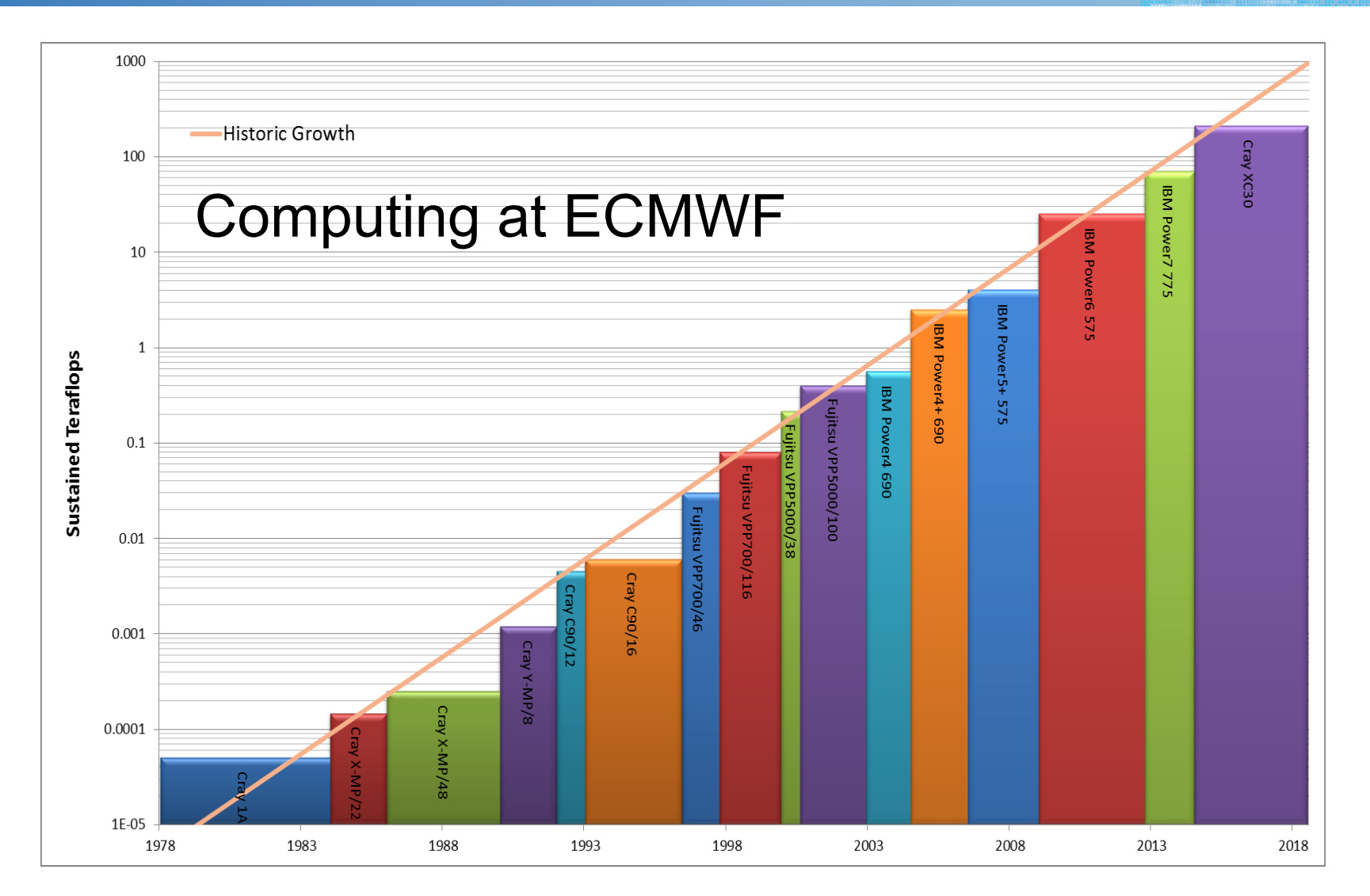

#### **Massively Parallel Computing for NWP and Climate**

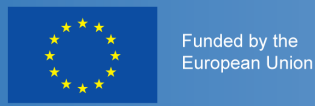

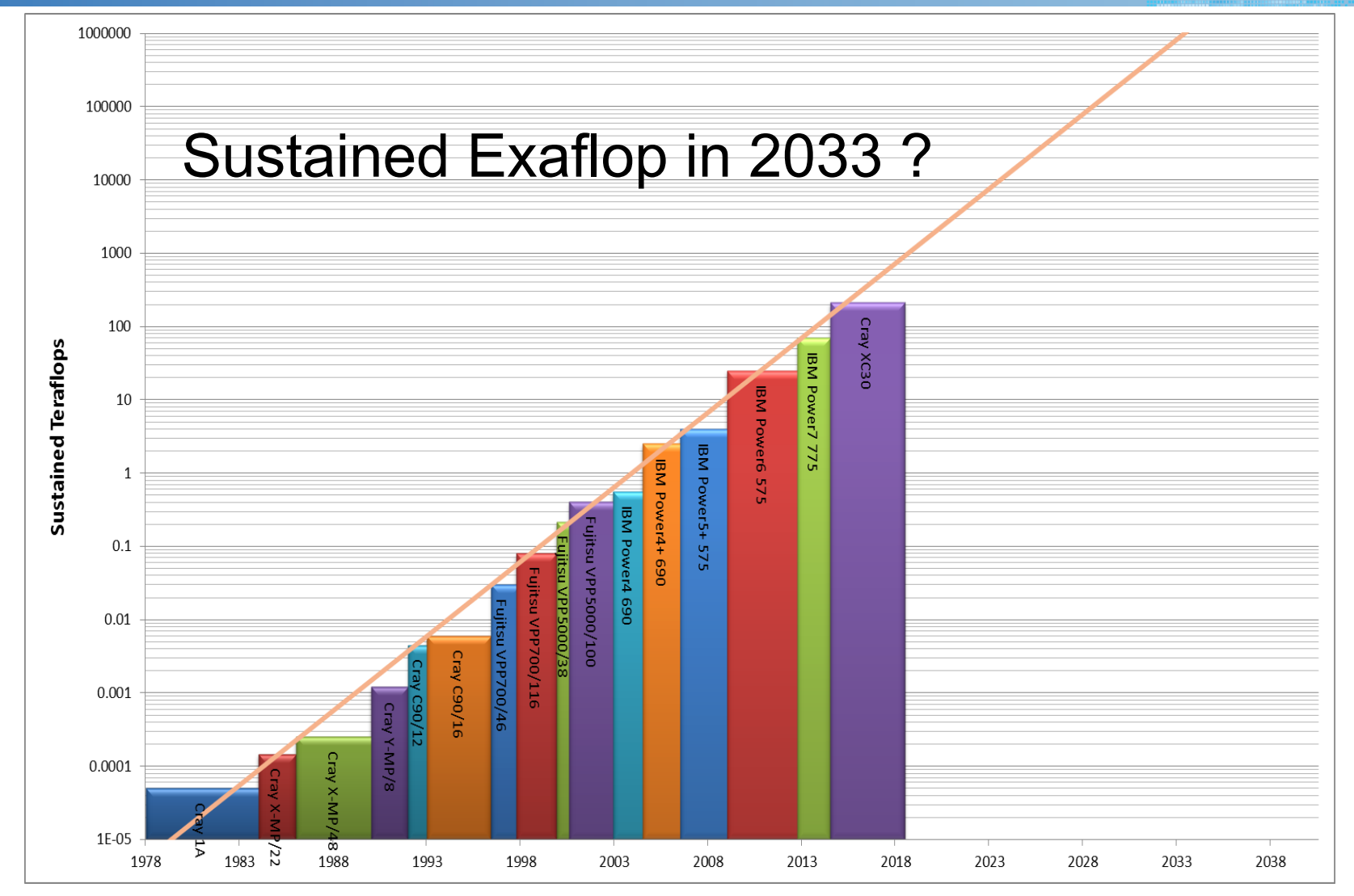

**Massively Parallel Computing for NWP and Climate**

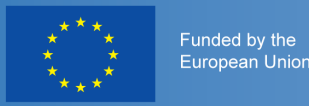

# What do we need to be aware of to write efficient code?

#### not covered: readability, portability, maintainability

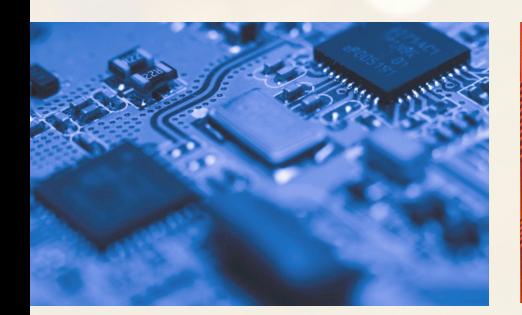

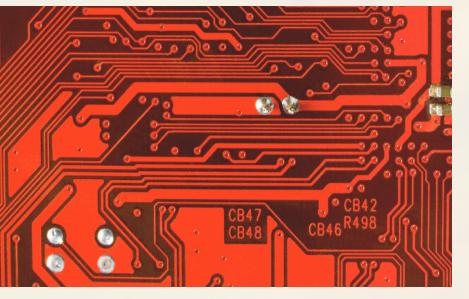

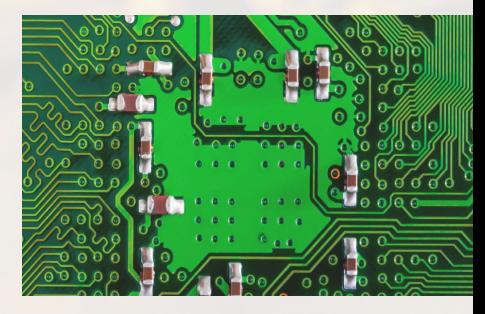

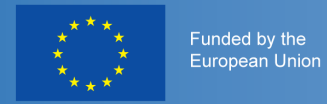

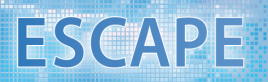

## List of recommendations

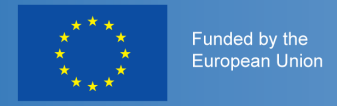

## Libraries

- there are well optimised libraries for many tasks
- BLAS for vector-matrix product or matrix-matrix product (if matrices are large)
- Lapack for matrix factorisation (e.g. LU decomposition)
- some hardware vendors have special math libraries, e.g. MKL by Intel
- there are some cases in which libraries are fairly slow (e.g. BLAS with very small matrices)

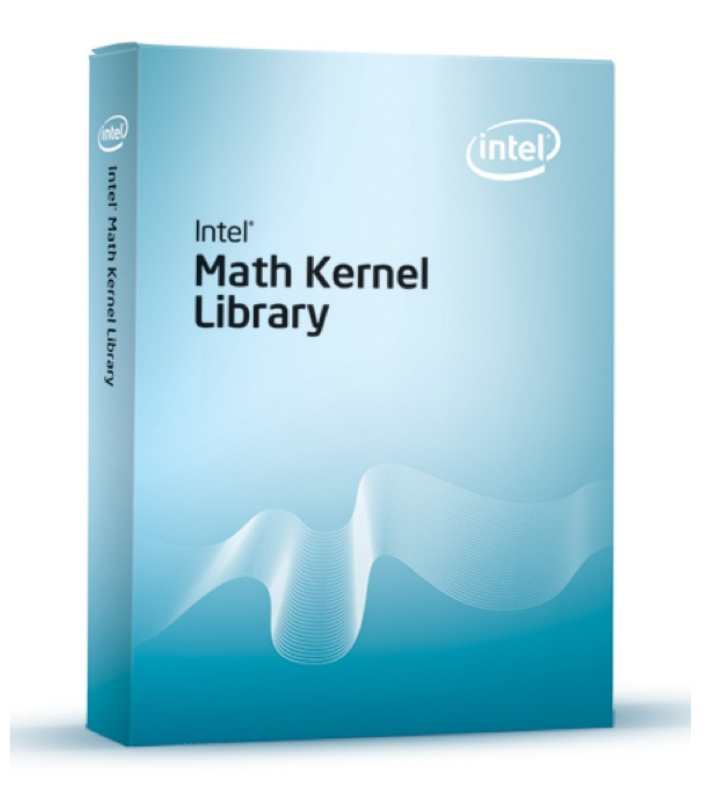

**ESCAPE** 

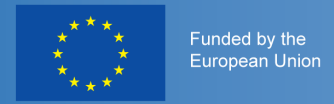

## List of recommendations

• **try if using libraries is fast enough**

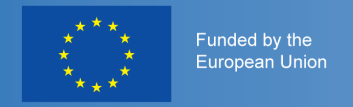

## Compiler optimisation

- compilers have optimisation flag -On (O0: no optimisation, O3: strong compiler optimisation)
- O3 is usually much faster than O2, but it can also be slower than O2
- O3 can produce completely wrong results!
- you can use different compiler flags for different files
- different compiler versions can have very different performance
- check compiler messages (Intel: ifort -O2 -qopt-report=2 code.f90 -o program)
- make sure that your code runs correctly with different compilers

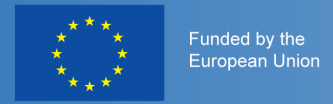

## List of recommendations

- try if using libraries is fast enough
- **try to use compiler optimisation (be careful!)**

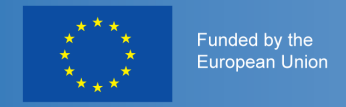

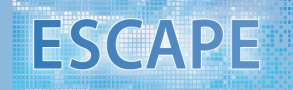

## Supercomputer/Cluster

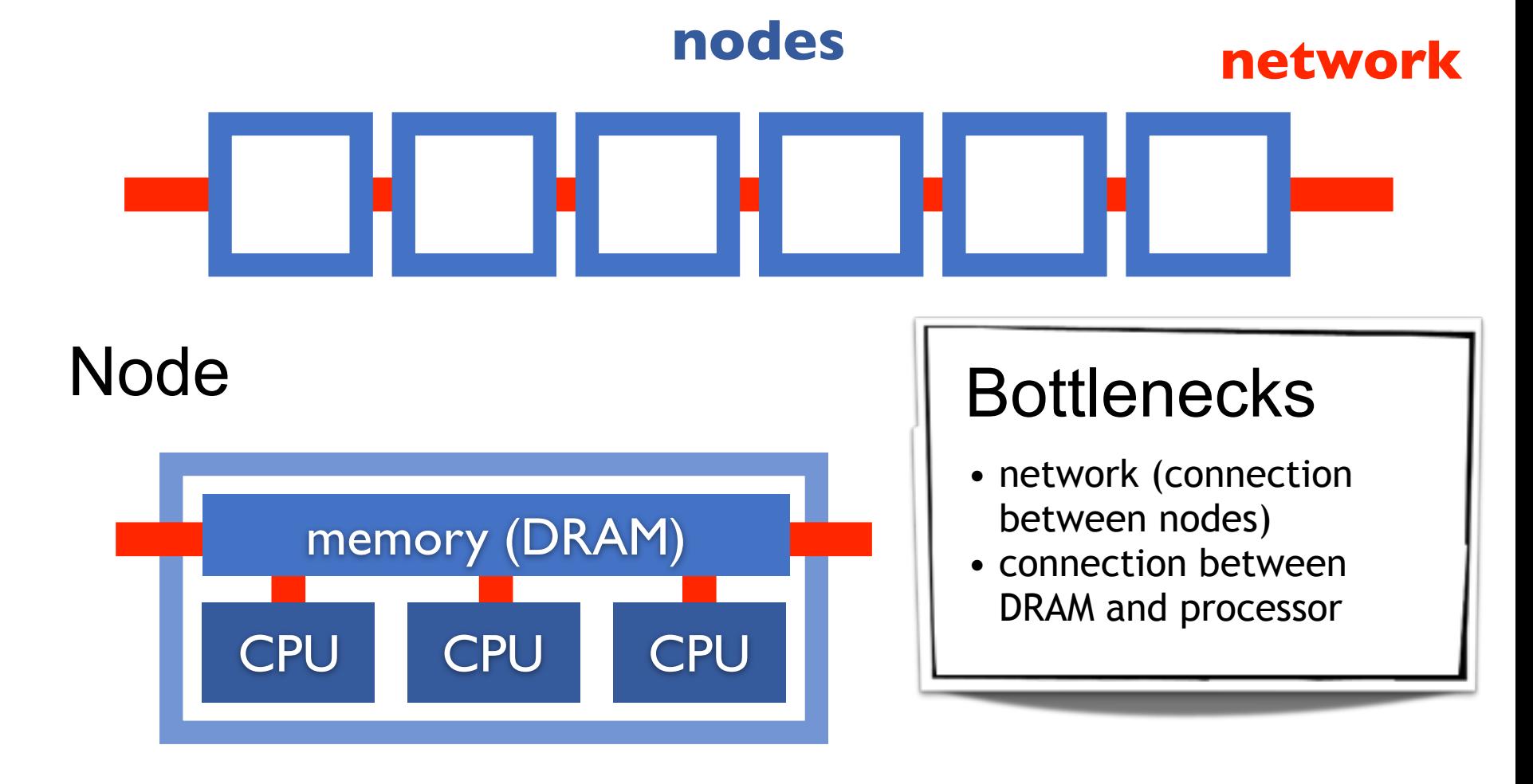

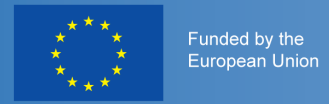

## List of recommendations

- try if using libraries is fast enough
- try to use compiler optimisation (be careful!)
- **avoid unnecessary computation and communication**

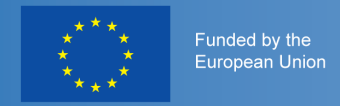

## Shared memory: OpenMP

- many threads of a process run on a single node
- all threads can access the same data
- data may be physically distributed, but logically shared

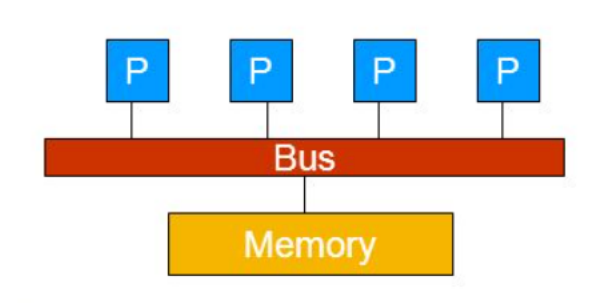

#### without OpenMP:

real, dimension(N) :: a,b integer :: i,N do  $i=1,N$  $a(i) = a(i) + b(i)$ end do

real, dimension(N) :: a,b integer :: i,N !\$omp parallel do private(i) do  $i=1,N$  $a(i) = a(i) + b(i)$ end do !\$omp end parallel do with OpenMP:

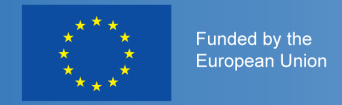

## Shared memory: OpenMP

#### faster for bigger codes:

```
real, dimension(N) :: a,b
integer :: i, N, iStart, iEnd,
  myid, numthreads
!$omp parallel private(i, iStart, iEnd)
myid = omp_get_thread_num()
numthreads = omp_get_num_threads()
iStart = ...iEnd = ...do i=iStart,iEnd
  a(i) = a(i) + b(i)end do
!$omp end parallel
```
#### without OpenMP:

```
real, dimension(N) :: a,b
integer :: i,N
do i=1,Na(i) = a(i) + b(i)end do
```
real, dimension(N) :: a,b integer :: i,N !\$omp parallel do private(i) do  $i=1,N$  $a(i) = a(i) + b(i)$ end do !\$omp end parallel do with OpenMP:

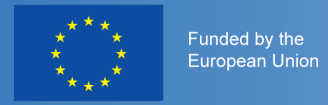

## List of recommendations

- try if using libraries is fast enough
- try to use compiler optimisation (be careful!)
- avoid unnecessary computation and communication
- **decide yourself how to parallelise your code**

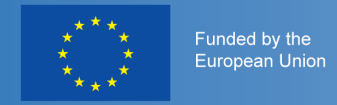

## Shared memory: OpenMP

#### **Example 2: race conditions**

#### without OpenMP:

```
real, dimension(N) :: a
real :: sum
integer :: i,N
do i=1,Nsum = sum + a(i)end do
```
#### with OpenMP (wrong!):

```
real, dimension(N) :: a
real :: sum
integer :: i,N
!$omp parallel do private(i)
do i=1,Nsum = sum + a(i)end do
!$omp end parallel do
```
#### real, dimension(N) :: a real :: sum !\$omp parallel do private(i) do  $i=1,N$ !\$omp atomic  $sum = sum + a(i)$ end do !\$omp end parallel do working, but slow:

#### faster:

```
real, dimension(N) :: a
real :: sum
!$omp parallel do private(i)
  reduction (+: sum )
do i=1,Nsum = sum + a(i)end do
!$omp end parallel do
```
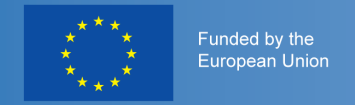

## Shared memory: OpenMP

#### **Example 2: race conditions**

best: arrange work such that different threads work on different data

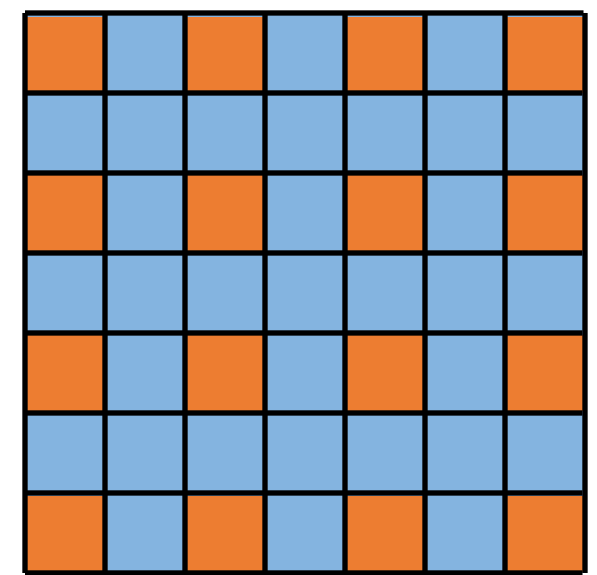

example: spectral element, start with orange (nonadjacent) elements

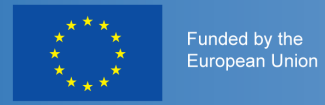

## List of recommendations

- try if using libraries is fast enough
- try to use compiler optimisation (be careful!)
- avoid unnecessary computation and communication
- decide yourself how to parallelise your code
- **let the threads do work that does not affect others**

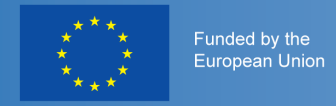

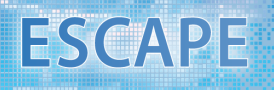

## Distributed memory: MPI

- many processes run on multiple nodes
- process can access only data on the node it is running
- use communication library MPI (Message Passing Interface) to access data on other nodes

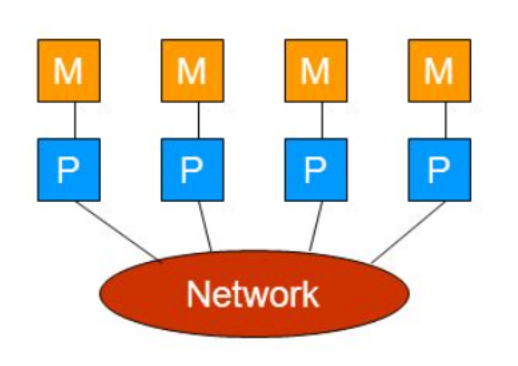

```
integer :: len, destination, tag, nreq
comm = mpi_comm_world
call mpi_init(ierr)
call mpi_comm_rank(comm, myid, ierr)
call mpi_comm_size(comm, numproc, ierr)
nreq = 0
...
do i=1,N ! loop over processors with which we 
     want to communicate
  destination = \ldotsnreq = nreq + 1
  call mpi_irecv(recvdata, len, mpi_real, 
        destination, tag, comm, request(nreq), 
        ierr)
  nreq = nreq + 1
  call mpi_isend(senddata, len, mpi_real, 
        destination, tag, comm, request(nreq), 
        ierr)
end do
... do some work ...
call mpi_waitall(nreq, request, status, ierr)
```
call mpi\_finalize(ierr)

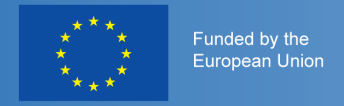

## Overlap communication and computation

- Example: grid point method with only next neighbour communication:
	- compute values along processor boundaries first (orange) and send result to neighbours
	- compute interior points while the data is on its way (green)
- try to reduce the physical distance that data needs to travel (difficult)

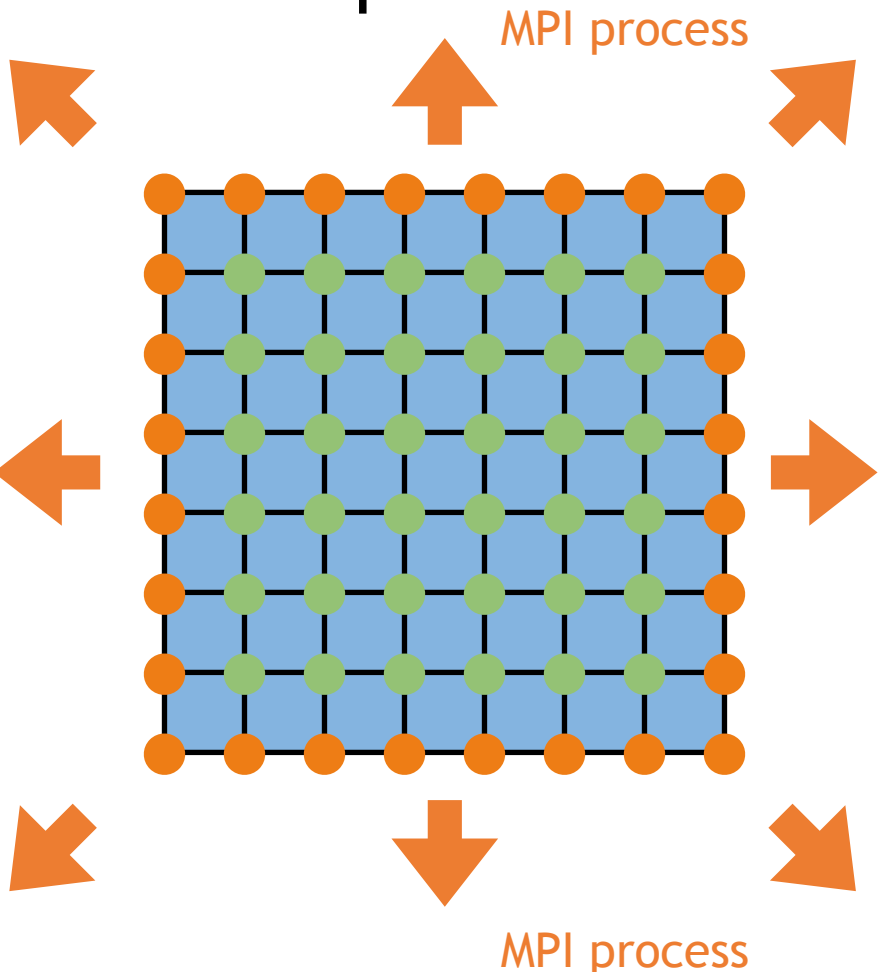

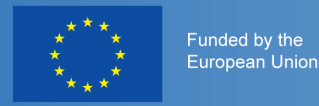

## List of recommendations

- try if using libraries is fast enough
- try to use compiler optimisation (be careful!)
- avoid unnecessary computation and communication
- decide yourself how to parallelise your code
- let the threads do work that does not affect others
- **overlap computation and communication**

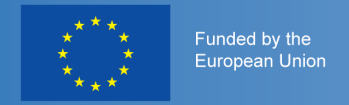

### Use data once per time-step

#### bad example: example: example: example: example: example: example: example: example: example: example: example:  $q$

```
real, dimension(N) :: a,b
real :: sum
integer :: i,N
sum = 0.0a = 0.0b = 0.0do i=1,Nb(i) = iend do
do i=1,Na(i) = a(i) + b(i)end do
do i=1,Nsum = sum + a(i)end do
print*,sum
```

```
real, dimension(N) :: a,b
real :: sum
integer :: i,N
sum = 0.0do i=1,Na(i) = 0.0b(i) = ia(i) = a(i) + b(i)sum = sum + a(i)end do
print*,sum
```
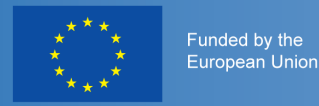

## List of recommendations

- try if using libraries is fast enough
- try to use compiler optimisation (be careful!)
- avoid unnecessary computation and communication
- decide yourself how to parallelise your code
- let the threads do work that does not affect others
- overlap computation and communication
- **use data only once per time-step**

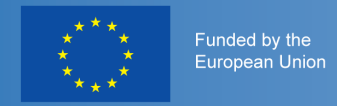

## Contiguous memory access

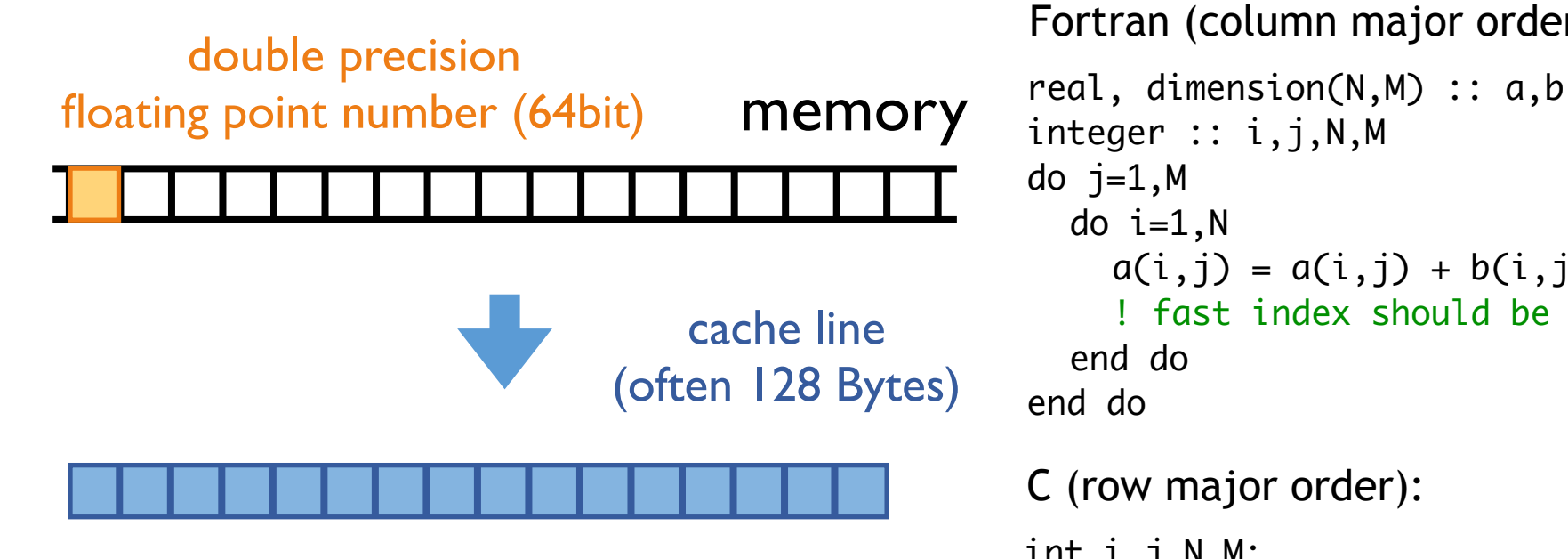

store data in the order in which you need it and use it in this order!

Fortran (column major order):

```
integer :: i,j,N,M
do j=1,Mdo i=1,Na(i, j) = a(i, j) + b(i, j)! fast index should be i
  end do
end do
int i,j,N,M;
for (i=0; i<N; i++) {
  for (j=0; j<M; j++) {
    a[i][j] = a[i][j] + b[i][j]// fast index should be j
  }
}
C (row major order):
```
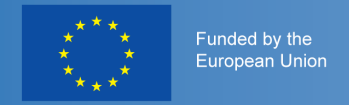

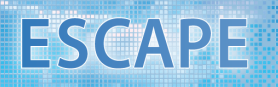

## Contiguous memory access

best: one stream of data (good for prefetching)

example:

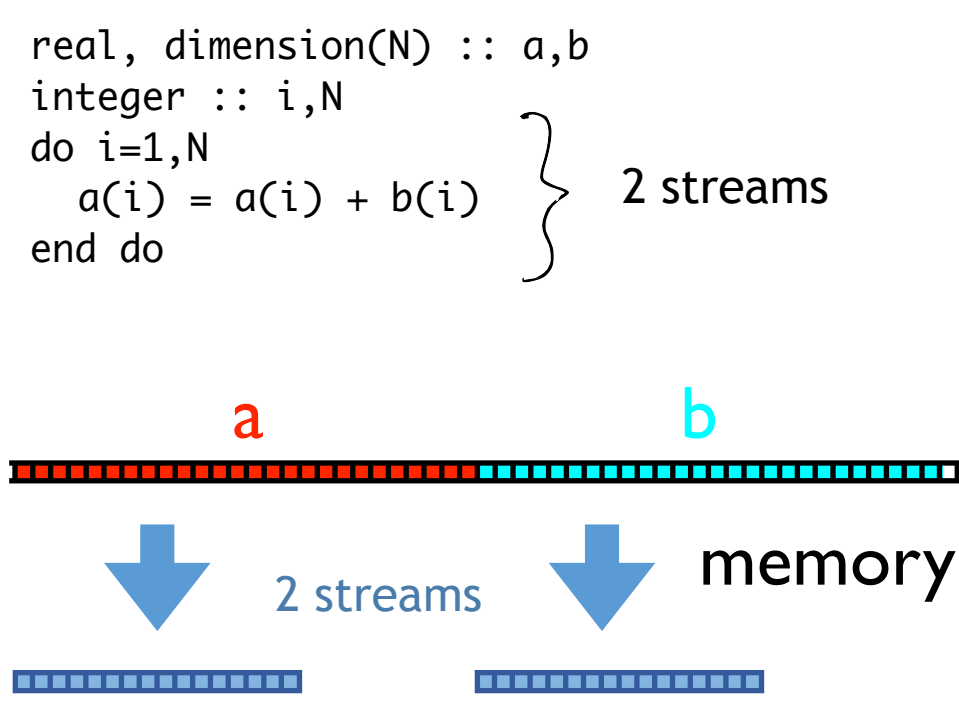

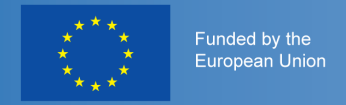

## Contiguous memory access

best: one stream of data (good for prefetching)

example:

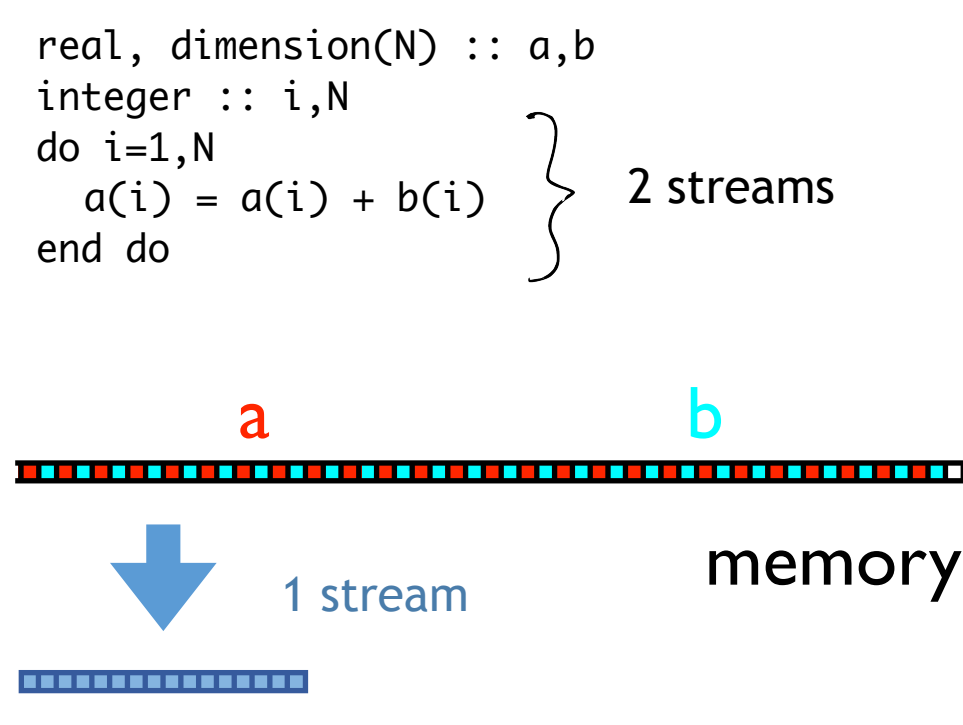

better for prefetching:

```
real, dimension(N) :: a,b
real, dimension(2*N) :: c
integer :: i,N
do i=1,Nc(2^*i) = a(i)c(2 \cdot i - 1) = b(i)end do
do i=1,2*N,2
  c(i) = c(i) + c(i-1)end do
do i=1,Na(i) = c(2^*i)end do
                           1 stream
```
efficient, if data needs to be rearranged only at beginning and end of simulation!

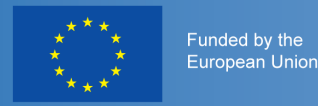

## List of recommendations

- try if using libraries is fast enough
- try to use compiler optimisation (be careful!)
- avoid unnecessary computation and communication
- decide yourself how to parallelise your code
- let the threads do work that does not affect others
- overlap computation and communication
- use data only once per time-step
- **contiguous memory access**

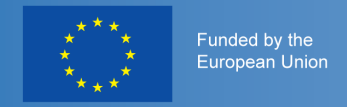

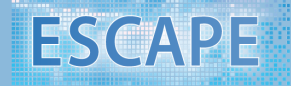

## Supercomputer/Cluster

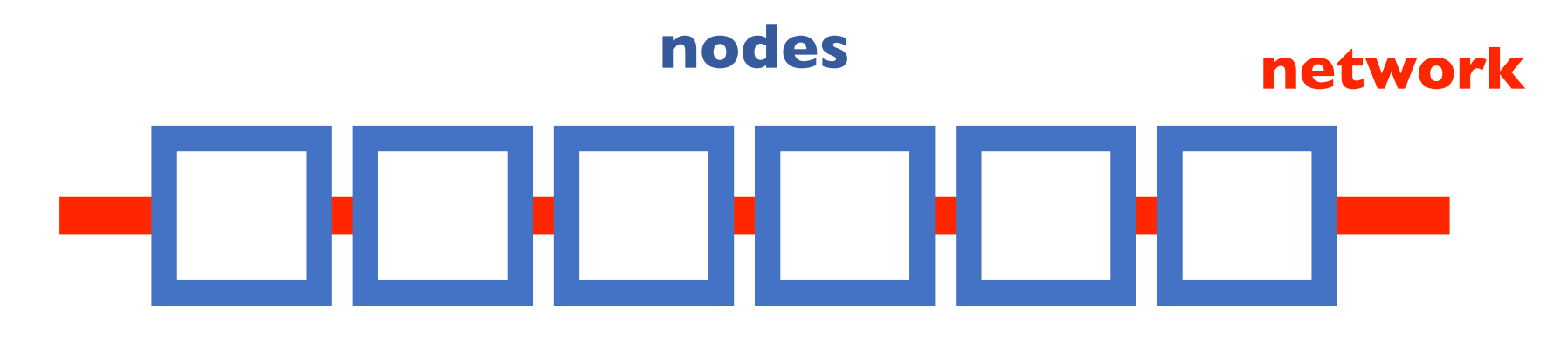

## Node

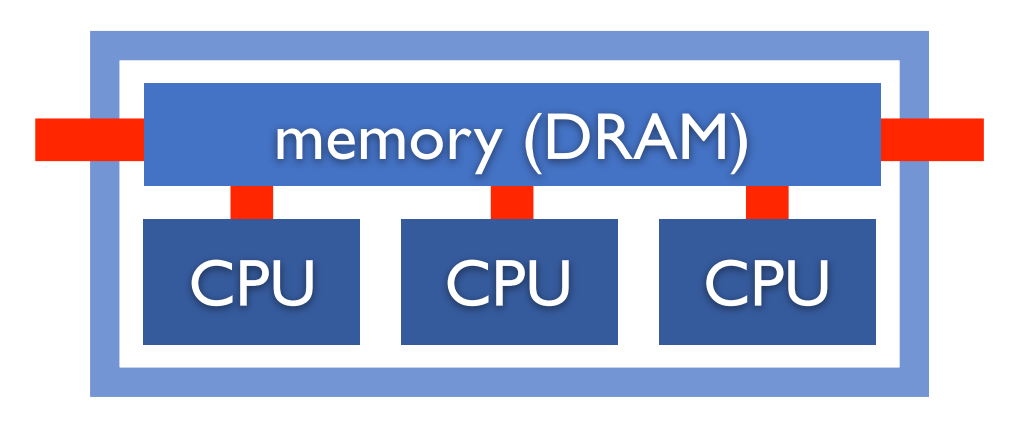

**CPU** 

central processing unit; does one instruction like c=a+b per clock cycle

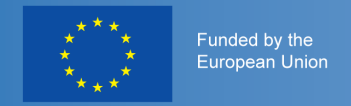

## Memory hierarchy inside one node

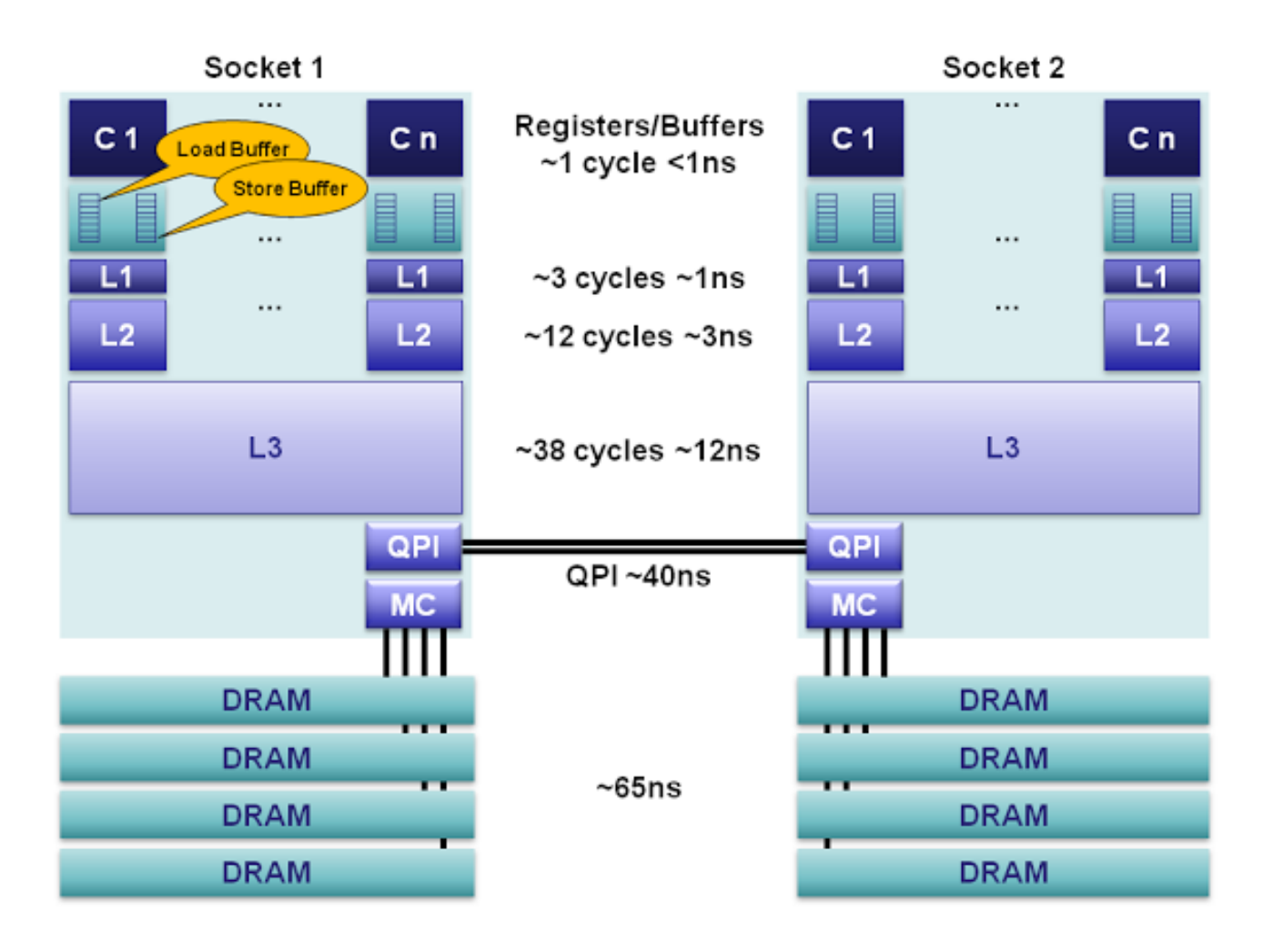

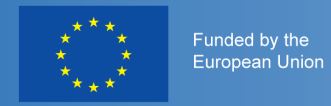

## **Cache**

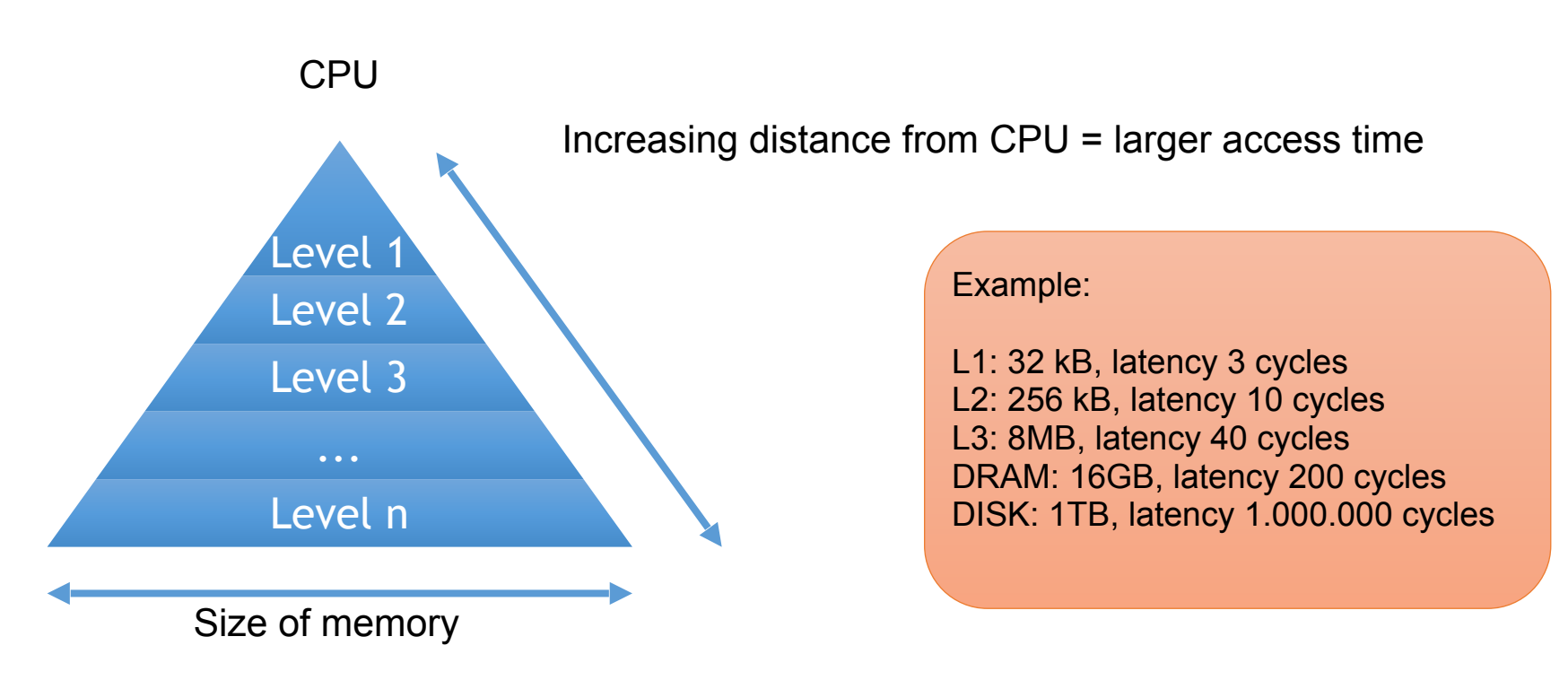

Cache hit – data found in cache Cache miss – data not found in cache, thus must be copied from lower memory level Capacity miss – cache runs out of space for new data Conflict miss – more that one item is mapped to the same location in cache

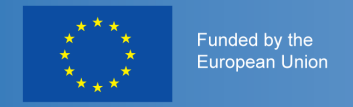

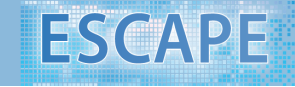

### IFS: divide work into blocks with length NPROMA

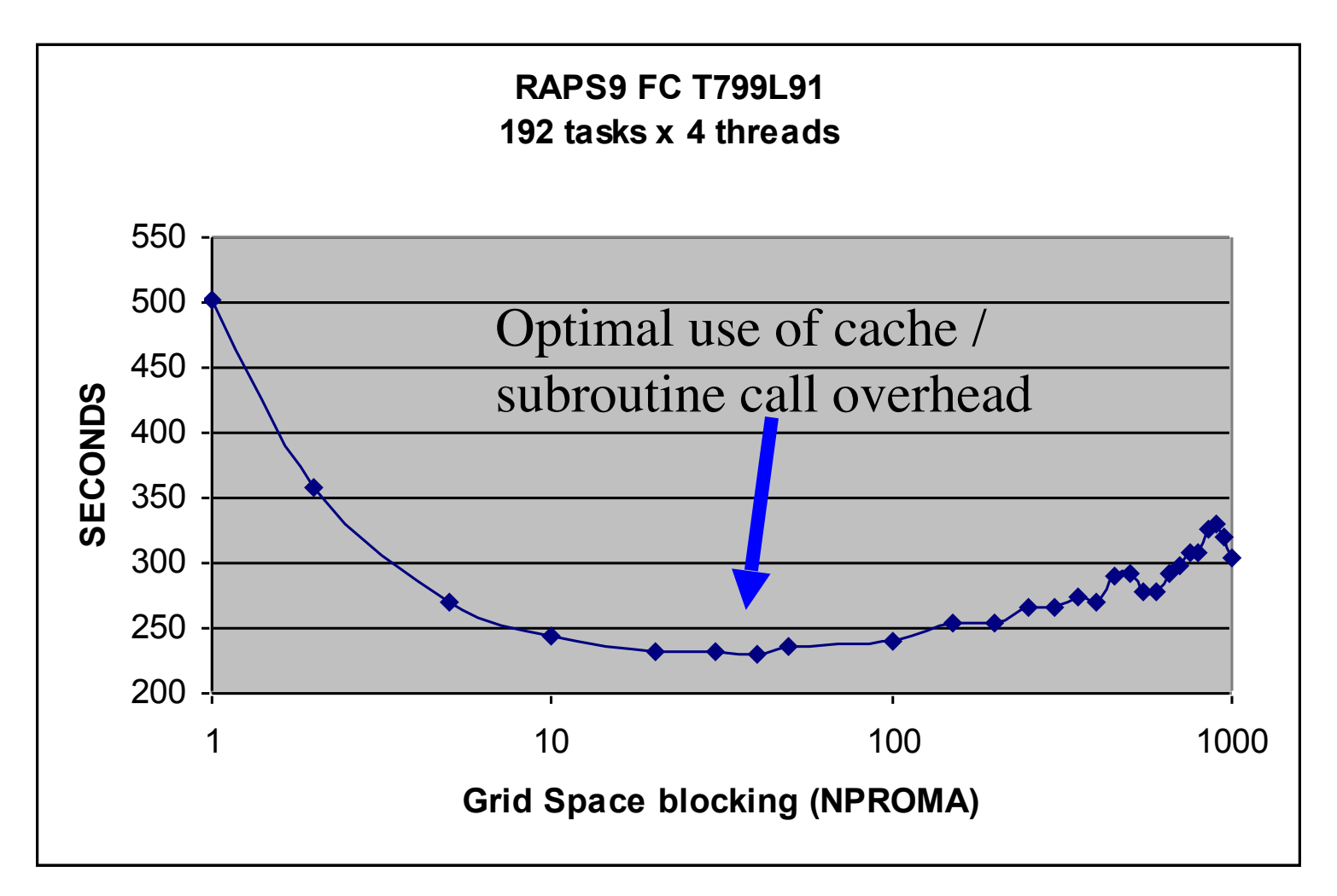

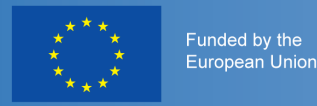

## List of recommendations

- try if using libraries is fast enough
- try to use compiler optimisation (be careful!)
- avoid unnecessary computation and communication
- decide yourself how to parallelise your code
- let the threads do work that does not affect others
- overlap computation and communication
- use data only once per time-step
- contiguous memory access
- **try to fit data into cache**

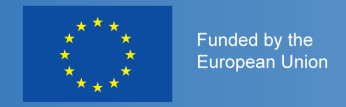

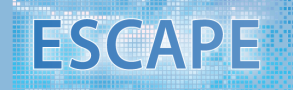

## Supercomputer/Cluster

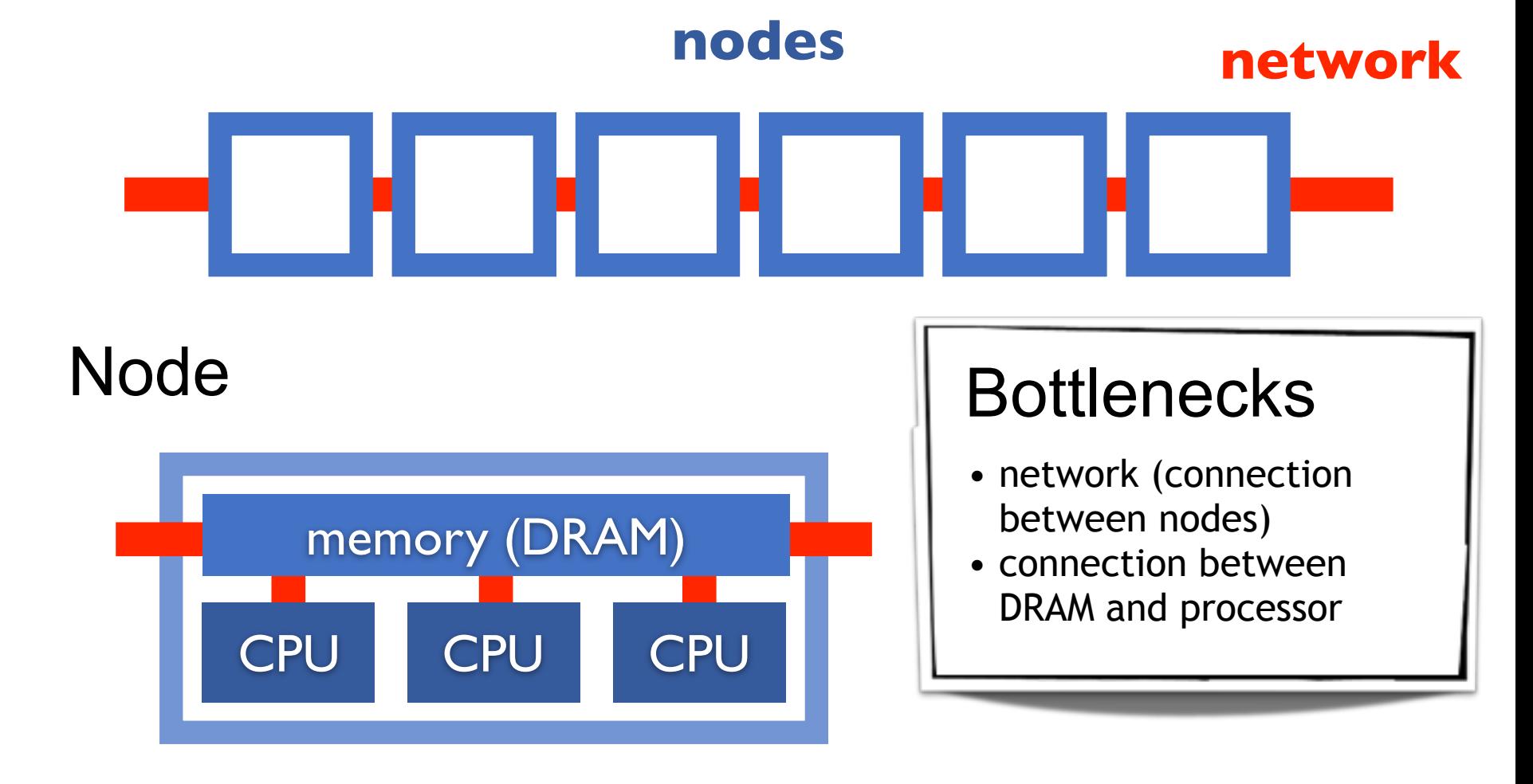

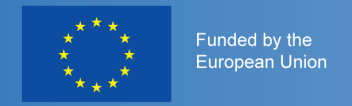

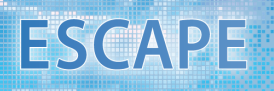

## Fast and slow operations

- In terms of cost
- Fast and inexpensive: add, multiply, sub, fma (fused multiply add)
- Medium: divide, modulus, sqrt
- Slow: power, trigonometric functions
- try linear algebra (BLAS, LAPACK) and math libraries (Intel MKL)

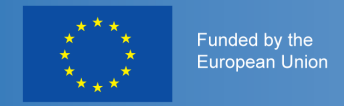

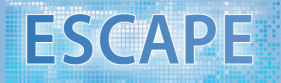

## **Vectorisation**

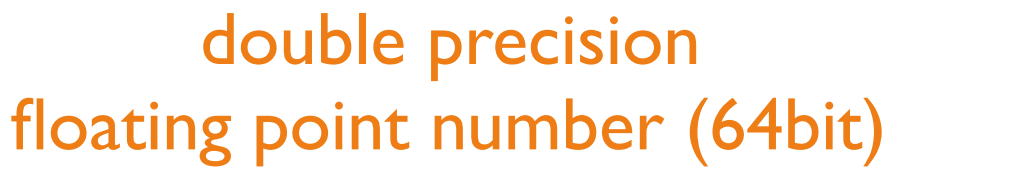

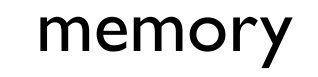

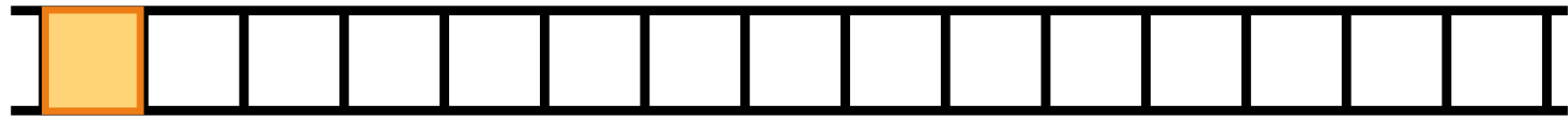

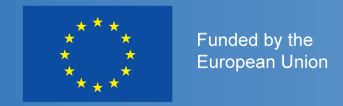

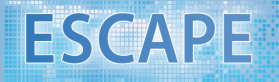

## **Vectorisation**

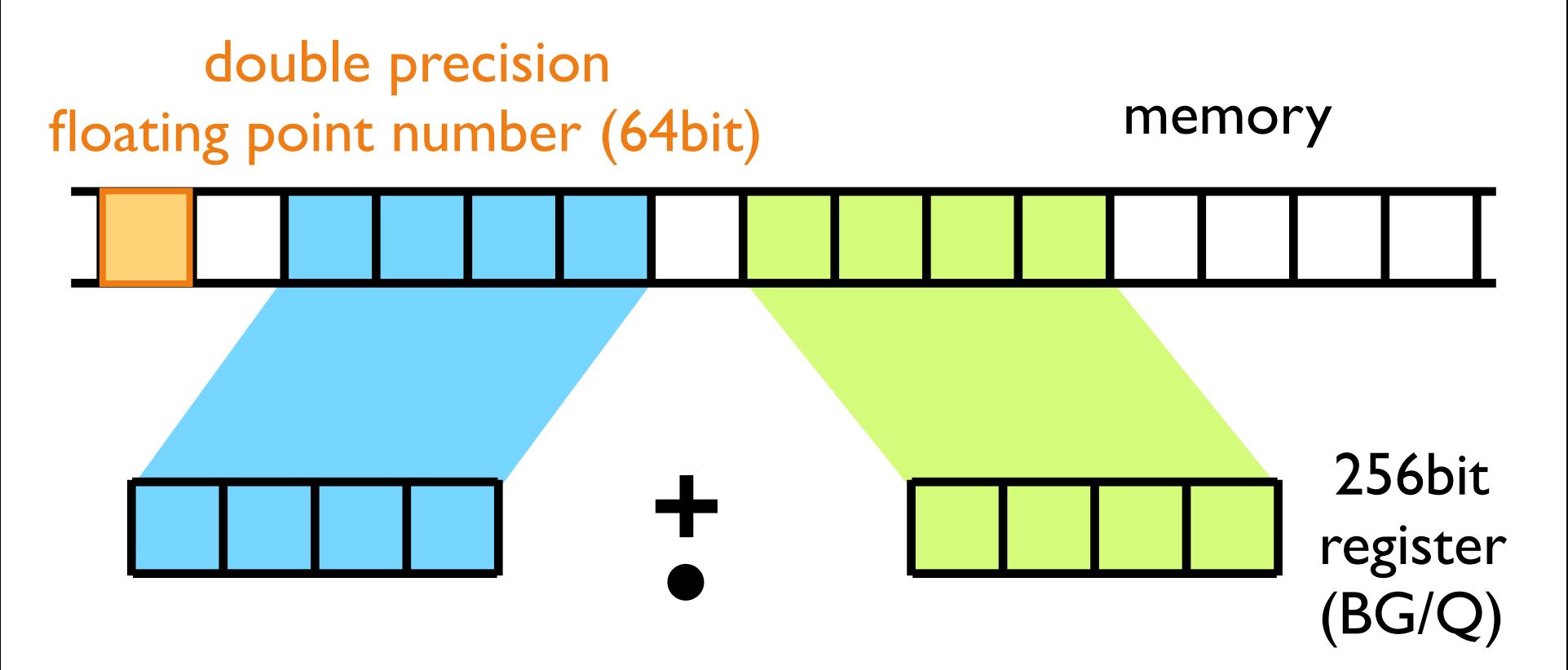

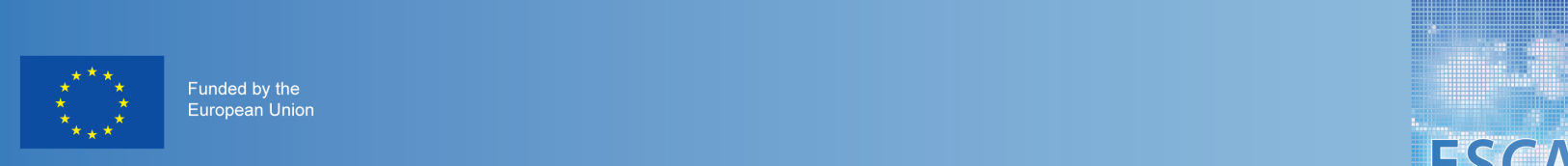

### Our measurements for version F show that this simple step

14 vct\_u = vec\_ld(0, u(1,j,k)) 15 veces = vec<br>15 veces = veces = veces = veces = veces = veces = veces = veces = veces = veces = veces = veces<br>15 veces = veces = veces = veces = veces = veces = veces = veces = veces = veces = veces = veces = veces = ve 16 vctor (1, vec<br>16 veces : vec

17 vote<br>17 vote

9 do est 10 do k=1,4 ! loop over points in z-direction

8 ... ! check alignment of other variables

19 vct\_rhoz = vec\_ld(0, rho\_z(1,j,k))

11 do jardina in y-direction over points in y-direction over points in y-direction over points in y-direction<br>11 de jardina in y-direction over points in y-direction over points in y-direction over points in y-direction<br>11

#### ${\sf c}$ forisation ${\sf r}$  - initial version: where  ${\sf r}$ Vectorisation: initial version: leads to a significant improvement of the vectorization.

the element e

```
1 real :: rho, rho_x, rho_y, rho_z, u, v, w, rhs
4 ...! compute derivatives rho_x, rho_y, rho_z
f rhs = u*rho_x + v*rho_y + w*rho_z + ...
i and i and i and i and i and i and i and i and i and i and i and i and i and i and i and i and i and i and i and i and i and i and i and i and i and i and i and i an
     do e=1, num_elem ! loop through all elements
 3 do i=1,num_points_e ! loop through all points of
          the element e
 6 end do !i
 7 end do !e
```
#### optimised for compiler vectorisation:

```
1 real, dimension(num_points_e) :: rho, rho_x, rho_y, &
2 rho<sub>-z</sub>, u, v, w, rhs
3 do e=1, num_elem ! loop through all elements<br>4 compute derivatives like rho x rho v
 4 ... ! compute derivatives like rho_x, rho_y, rho_z
5 rhs = u*rho_x + v*rho_y + w*rho_z + ...<br>6 end do !e
    end do !e
```
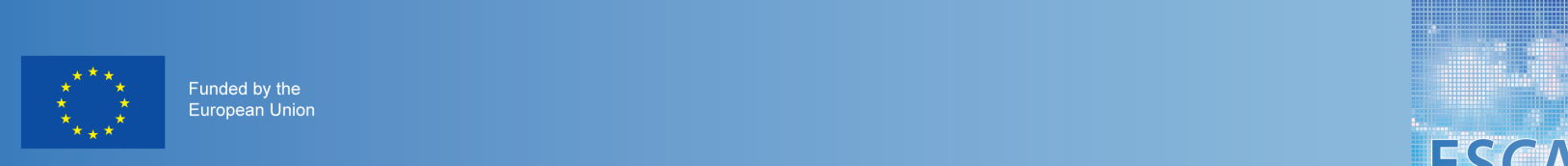

### Our measurements for version F show that this simple step

2.1s

73.9% vector

operations

14 vct\_u = vec\_ld(0, u(1,j,k)) 15 veces = vec<br>15 veces = veces = veces = veces = veces = veces = veces = veces = veces = veces = veces = veces<br>15 veces = veces = veces = veces = veces = veces = veces = veces = veces = veces = veces = veces = veces = ve 16 vctor (1, vec<br>16 veces : vec

30 end do !k

31 end do !e

17 vote<br>17 vote

9 do est 10 do k=1,4 ! loop over points in z-direction

8 ... ! check alignment of other variables

19 vct\_rhoz = vec\_ld(0, rho\_z(1,j,k))

11 do jardina in y-direction over points in y-direction over points in y-direction over points in y-direction<br>11 de jardina in y-direction over points in y-direction over points in y-direction over points in y-direction<br>11

#### ${\sf c}$ forisation ${\sf r}$  - initial version: where  ${\sf r}$ 6 de decembro <del>de</del> leads to a significant improvement of the vectorization. Vectorisation: initial version:

the element e

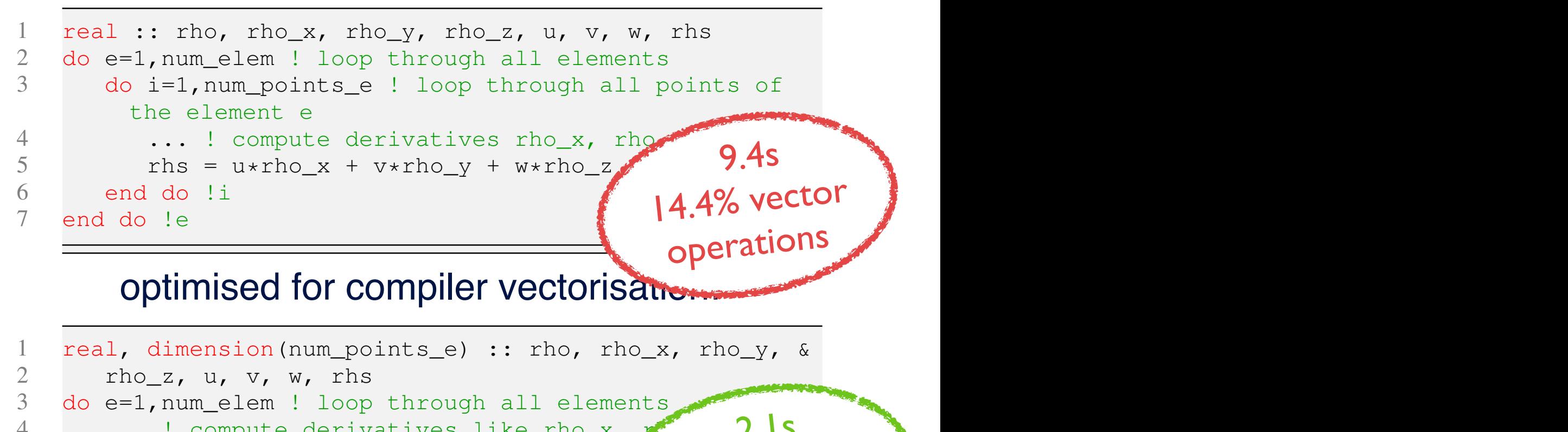

 $10$  real,  $10$  real, and  $10$  real,  $100$  real,  $100$  real,  $100$ ,  $100$ ,  $100$ ,  $100$ ,  $100$ ,  $100$ ,  $100$ ,  $100$ ,  $100$ ,  $100$ ,  $100$ ,  $100$ ,  $100$ ,  $100$ ,  $100$ ,  $100$ ,  $100$ ,  $100$ ,  $100$ ,  $100$ ,  $100$ ,  $100$ ,  $100$ , ements, spectral element model home, h *measurements: spectral element model NUMA, NPS*

6 end do !e

 $4 \cdot \cdot \cdot$  ! compute derivatives like rho\_x,

5 rhs = u\*rho\_x + v\*rho\_y + w\*rho\_z +  $\frac{6}{10}$  end do  $\frac{1}{2}$ 

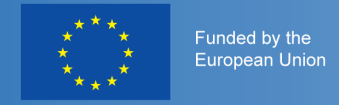

### vector intrinsics (here for BG/Q):

```
1 real, dimension(4,4,4) :: rho, rho_x, rho_y, &
2 rho_z, u, v, w, u_x, v_y, w_z, rhs
3 !IBM* align(32, rho, rho x, rho y, rho z, u, v, w,
        u_x, v_y, w_z, rhs)
4 ! declare variables representing registers: (each
        contains four double precision floating point
        numbers)
5 vector(real(8)) vct rho, vct rhox, vct rhoy, vct rhoz
6 vector(real(8)) vct_u, vct_v, vct_w, vct_rhs
7 if (iand(loc(rho), z'1F') .ne. 0) stop 'rho is not
        aligned'
8 ...! check alignment of other variables
9 do e=1, num elem ! loop through all elements
10 do k=1,4 ! loop over points in z-direction
11 do j=1,4 ! loop over points in y-direction
12 ...! compute derivatives rho_x, ...
13 10ad always four floating point numbers:
14 vct u = vec ld(0, u(1,j,k))15 vct v = vecld(0, v(1, j, k))16 vct w = vec 1d(0, w(1, j, k))
```
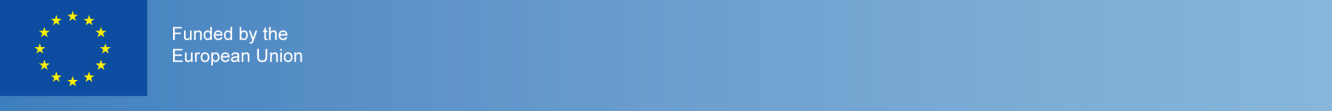

Our measurements for version F show that this simple step

### **ESCAPE**

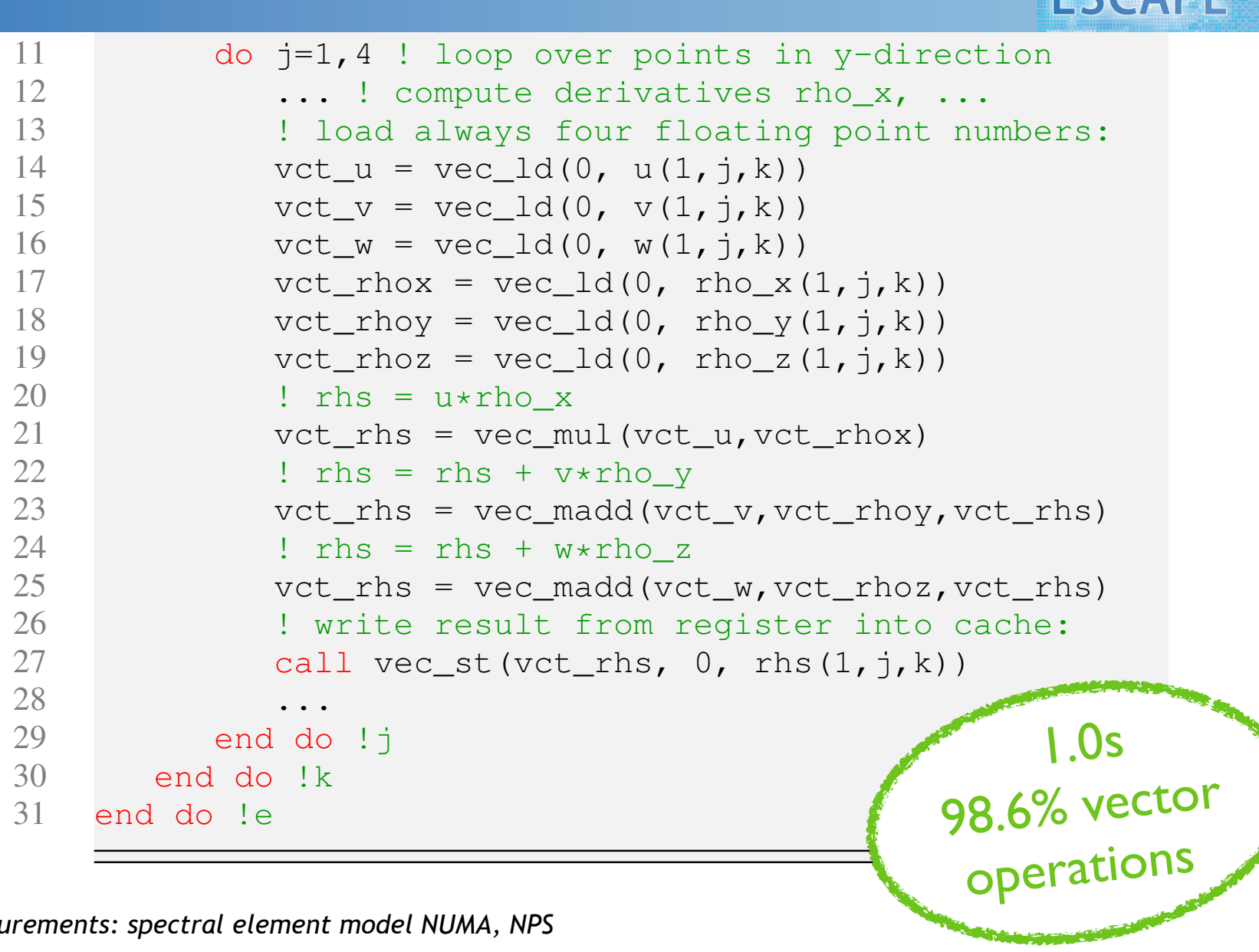

if (iand(loc(rho), z'1F') .ne. 0) stop 'rho is not

*measurements: spectral element model NUMA, NPS*

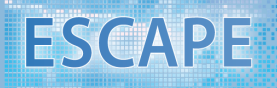

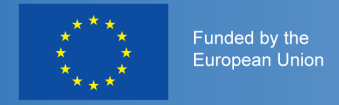

## Accelerators (2 main types)

- GPU Graphics Processing Unit
	- ➢ **small number of instructions => requires host CPU**
	- ➢ **GPU/CPU interface (PCIx up to 16GB/sec today, in future NVLINK up to 80GB/sec between GPUs in same node)**
	- ➢ **more energy efficient than CPUs**
	- ➢ **high performance GPUs today mainly supplied by NVIDIA**
	- ➢ **lots of cores share one control unit**
	- ➢ **very little memory inside the GPU**
- **INTEL (Xeon Phi, aka "MIC")**
	- ➢ **"Knights Corner" from 2012 requires CPU host (via PCIx)**
	- ➢ **"Knights Landing" from 2016, does not require CPU host (64-72 cores), 512bit register (8 double, 16 single precision numbers)**
	- ➢ **"Knights Hill" from 2018**

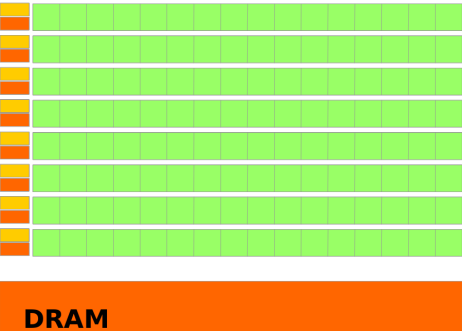

**GPU** 

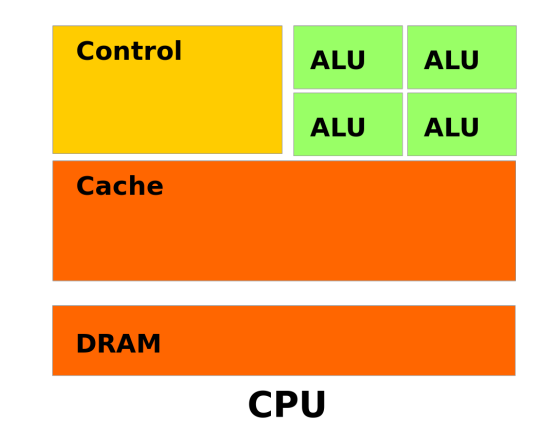

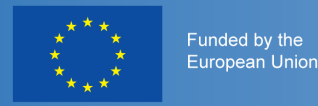

## List of recommendations

- try if using libraries is fast enough
- try to use compiler optimisation (be careful!)
- avoid unnecessary computation and communication
- decide yourself how to parallelise your code
- let the threads do work that does not affect others
- overlap computation and communication
- use data only once per time-step
- contiguous memory access
- try to fit data into cache
- **make good use of vectorisation**

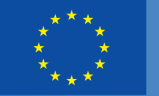

Funded by the **European Union** 

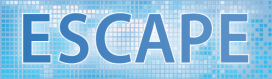

# How good are we?

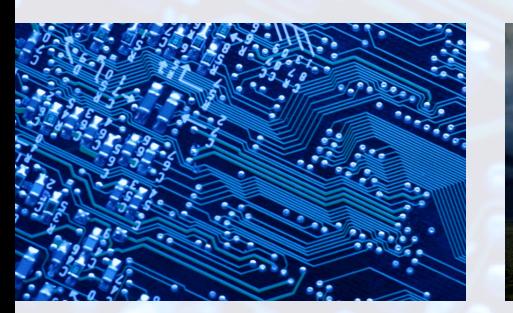

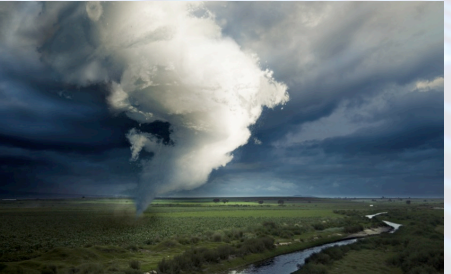

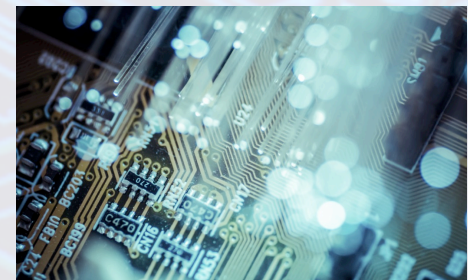

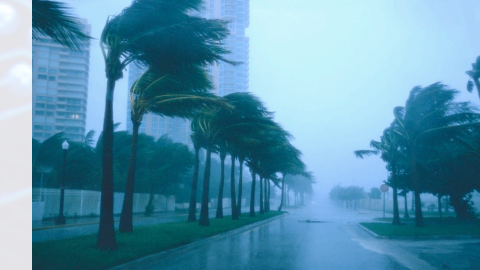

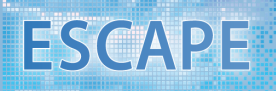

#### Funded by the **European Union**

### Hardware performance counters

- set of special-purpose hardware registers to store counts of hardware-related activities
- can help in spotting the application bottlenecks
- allow for low-level performance analysis and tuning, though implementation may be somehow difficult
- tools: PAPI, VTUNE, HPCToolkit, ...

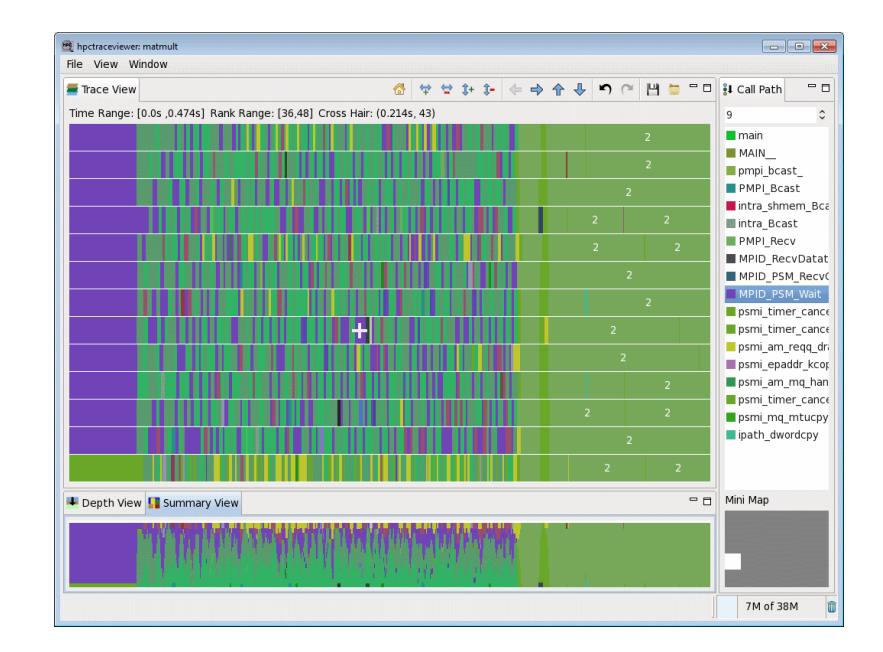

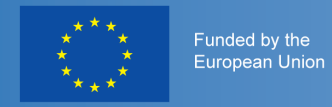

## Roofline plot

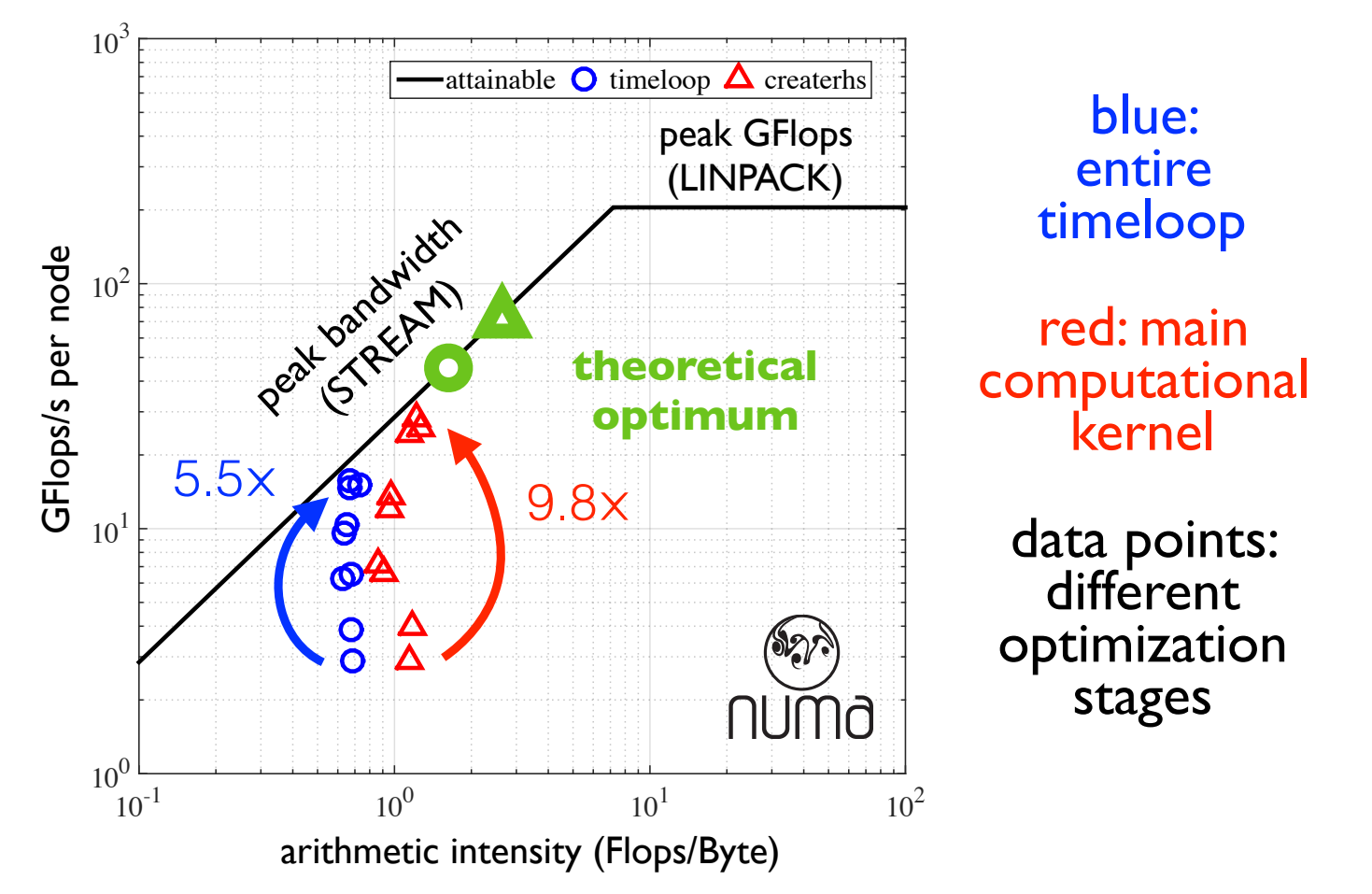

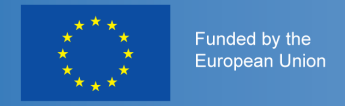

## Strong scaling efficiency

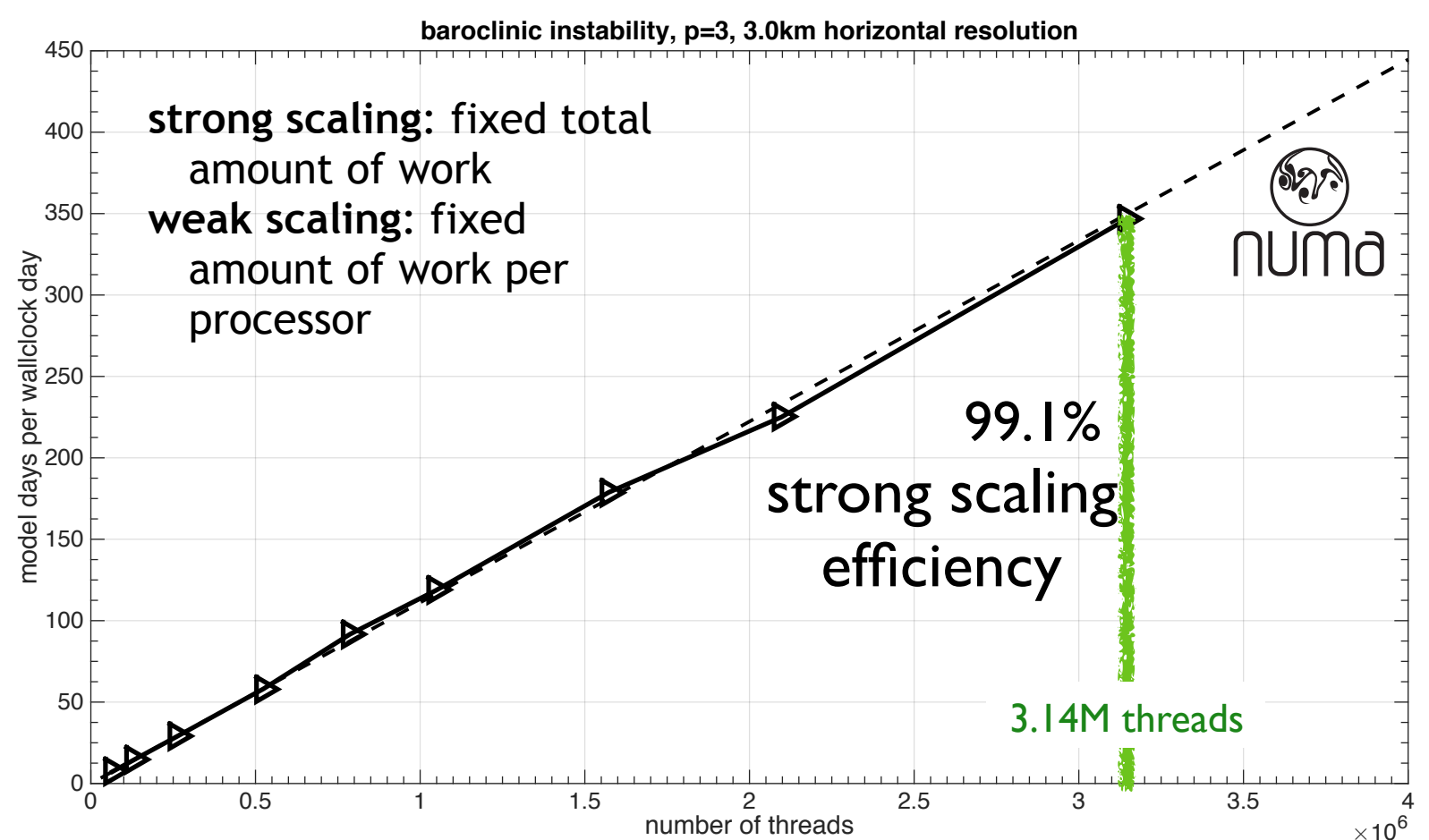

*measurements: spectral element model NUMA, NPS*

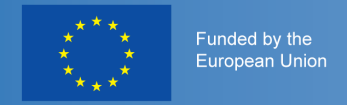

## Create performance model

```
real, dimension(N,M) :: a,b,c
integer :: i,j,N,M
do timestep=1,nstep
 do i=1,Mdo i=1,Na(i,j) = a(i,j) + b(i,j) * c(i,j)end do
 end do
end do
example code:
                            memory:
```
#### parameters:

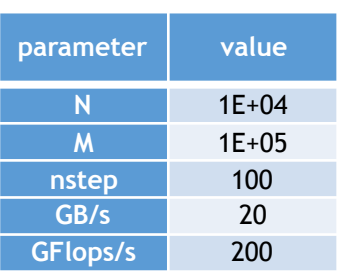

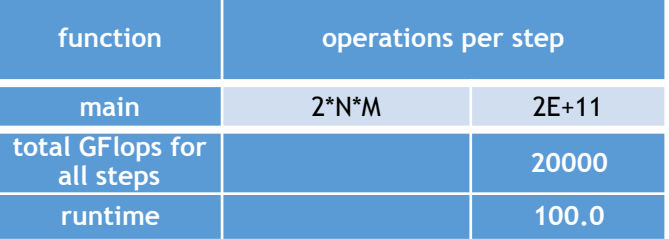

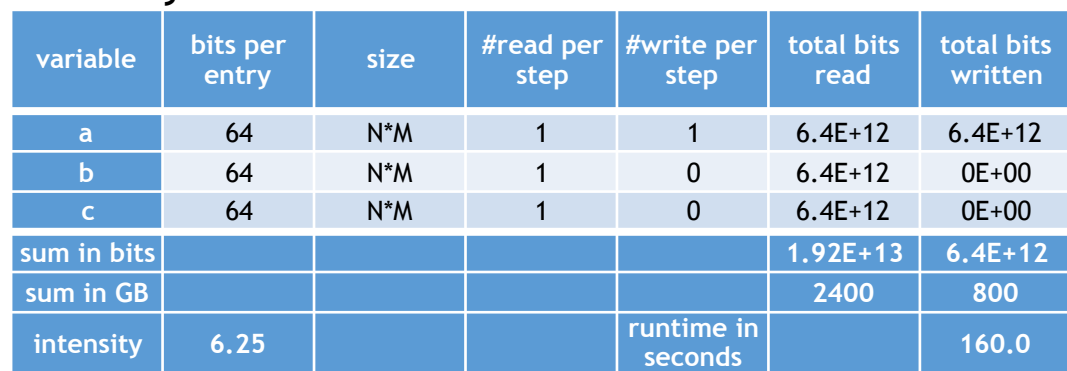

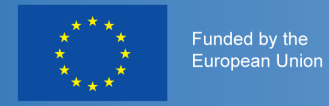

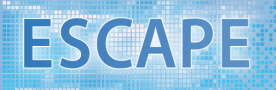

## Create performance model

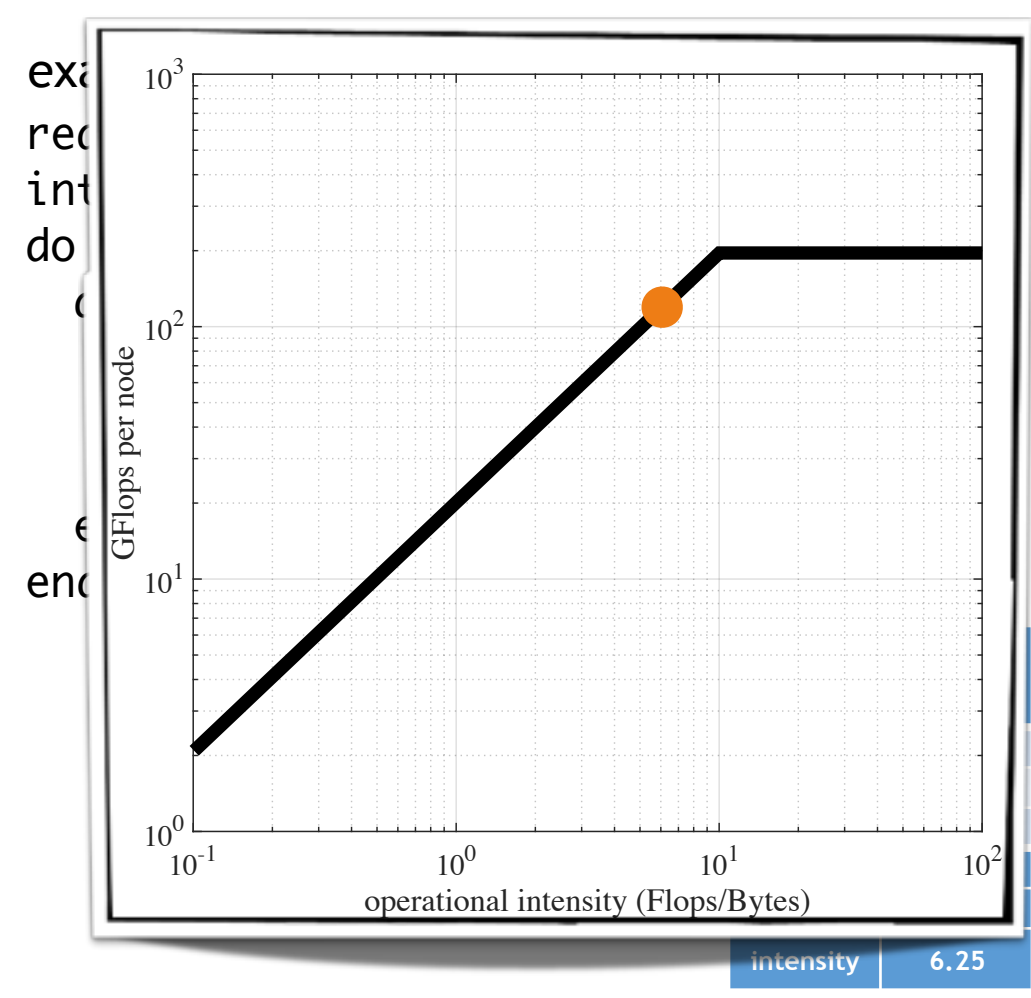

#### parameters:

![](_page_58_Picture_240.jpeg)

![](_page_58_Picture_241.jpeg)

![](_page_58_Picture_242.jpeg)

![](_page_59_Picture_0.jpeg)

## Create performance model

```
real, dimension(N,M) :: a,b,c
integer :: i,j,N,M
do timestep=1,nstep
 do j=1,Mdo i=1,Na(i,j) = a(i,j) + b(i,j) * c(i,j)end do
 end do
end do
example code:
                            memory:
```
next step: distinguish between worst case (all data has to be loaded from memory) and best case (previously used data is still in cache)

#### parameters:

![](_page_59_Picture_235.jpeg)

![](_page_59_Picture_236.jpeg)

![](_page_59_Picture_237.jpeg)

![](_page_60_Picture_0.jpeg)

![](_page_60_Picture_1.jpeg)

## Create performance model

![](_page_60_Figure_3.jpeg)

#### parameters:

![](_page_60_Picture_254.jpeg)

![](_page_60_Picture_255.jpeg)

![](_page_60_Picture_256.jpeg)

![](_page_61_Picture_0.jpeg)

## Roofline model

![](_page_61_Figure_3.jpeg)

*measurements and analysis performed by PSNC for spectral transform dwarf*

![](_page_62_Picture_0.jpeg)

## List of recommendations

- try if using libraries is fast enough
- try to use compiler optimisation (be careful!)
- avoid unnecessary computation and communication
- decide yourself how to parallelise your c
- $\cdot$  let the threads do work that does not affel
- overlap computation and communication
- use data only once per time-step
- contiguous memory access
- try to fit data into cache
- make good use of vectorisation
- **measure performance and compare with expectations**

### open question

How to find right compromise between performance and readability, portability, maintainability?